# SOLUTIONS TIC POUR LA SÉRIE SCIENCES ET TECHNOLOGIES DE LA GESTION

## ¤¤¤

## **DOCUMENT DE TRAVAIL POUR DES ÉLÉMENTS DE RÉFÉRENTIEL**

## ¤¤¤

## **Historique des révisions**

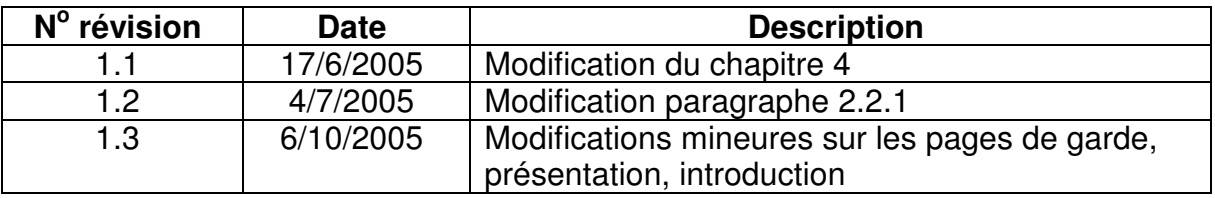

## **PRÉSENTATION**

Les programmes d'Économie-gestion de la série Sciences et technologies de la gestion (STG) consacrent l'intégration des technologies de l'information et de la communication (TIC) comme objets d'études, pour leurs caractéristiques, leurs usages et leur impact sur la structuration et le fonctionnement des organisations et, plus généralement, de la société, dans ses dimensions économiques, juridiques et sociales.

Il s'agit d'appréhender les modalités et les conditions de leur mise en œuvre, aux plans technologique, organisationnel et humain, mais aussi d'examiner les changements qu'entraîne leur diffusion dans les organisations. De nombreux aspects des questions posées par le développement de la société de l'information sont ainsi concrètement abordés dans les enseignements de la série STG.

#### **Des environnements de travail adaptés**

Comme pour les autres disciplines, les apprentissages sollicitent naturellement le recours aux ressources numériques, qu'il s'agisse de contenus, de logiciels, d'outils de recherche et d'archivage ou d'espaces documentaires individuels et collectifs. Les solutions apportées par l'espace numérique de travail (ENT) sont donc particulièrement adaptées aux usages pédagogiques de ces enseignements.

Les objectifs d'acquisition de connaissances fondamentales propres aux systèmes d'information, à leur exploitation et à leur adaptation : modèle relationnel, bases de l'algorithmique, architectures et réseaux, supposent également la mise à disposition d'environnements numériques offrant des fonctionnalités à forte valeur didactique (respect des références théoriques et simplicité de mise en œuvre).

#### **Des modalités d'utilisation spécifiques**

Dans le cadre des démarches d'apprentissage, en fonction des spécialités, l'élève n'est pas seulement observateur ou utilisateur de solutions technologiques ; il doit aussi être placé en situation de participer à l'évaluation de la pertinence de certaines de ces solutions, voire à leur adaptation.

#### **Le caractère résolument technologique de l'enseignement implique l'intervention de l'élève sur le paramétrage des configurations de travail, leur adaptation aux hypothèses d'évolution des organisations simulées, utilisées comme contexte d'études.**

Réalisé en partenariat entre l'Inspection générale de l'Éducation nationale, l'Inspection pédagogique régionale et la SDTICE<sup>1</sup> de la direction de la technologie, ce document de travail est destiné à fournir les références nécessaires en matière de TIC à la mise en œuvre des programmes de la série STG. Il prend appui sur un inventaire des besoins dans les différents contextes d'enseignement, illustrés par une présentation de types d'usages ainsi que des éléments de spécification des solutions attendues.

Il est destiné aux responsables chargés de la gestion et de l'aménagement des espaces d'enseignement, mais aussi aux inspecteurs, chefs d'établissement, formateurs et enseignants.

 $\overline{a}$ 

<sup>&</sup>lt;sup>1</sup> Sous-Direction des Technologies de l'Information et de la Communication pour l'Education : http://www.educnet.education.fr/

## **SOMMAIRE**

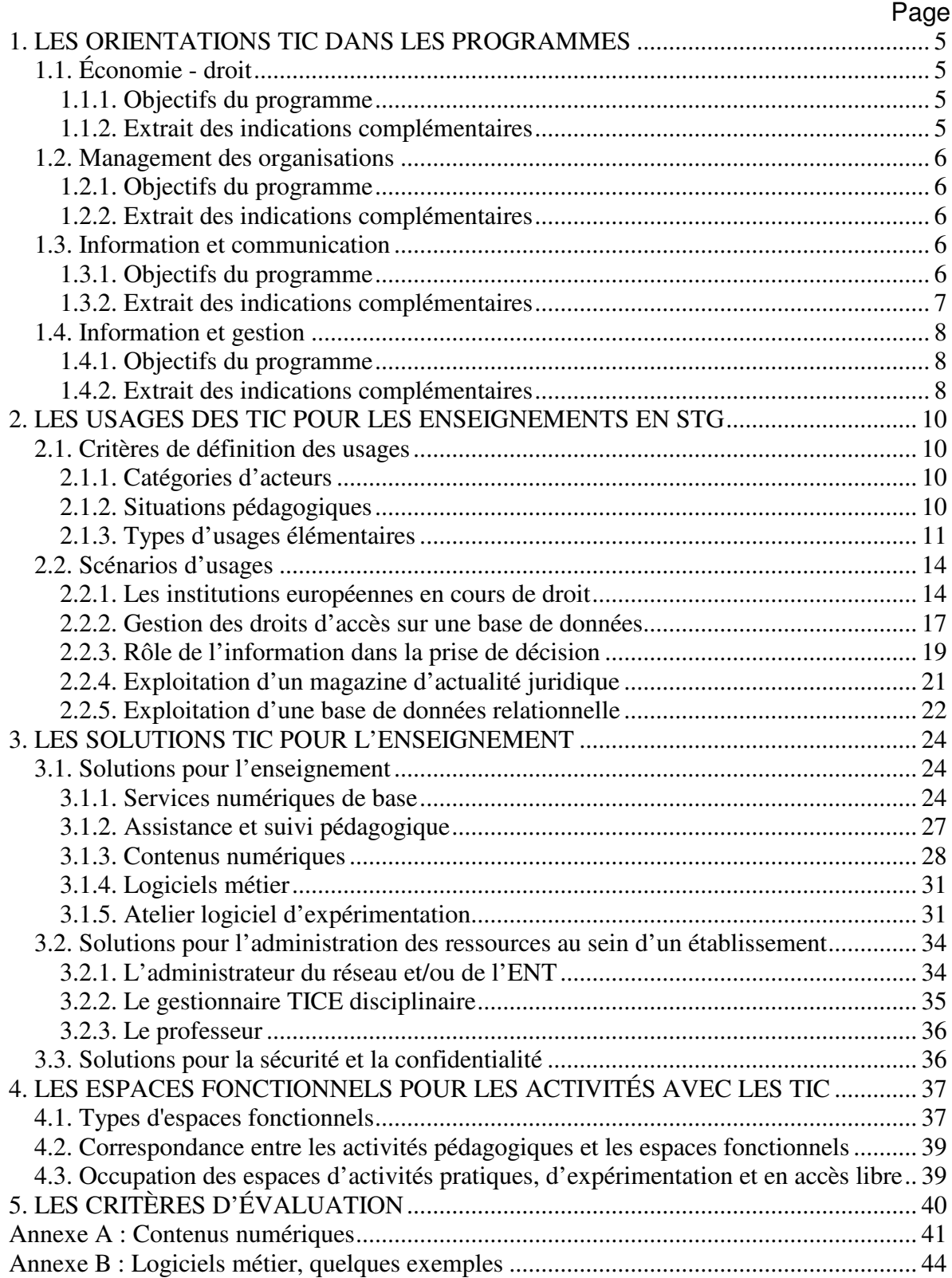

## **Introduction**

La série Sciences et technologies de la gestion se met en place alors que l'on assiste à une montée en puissance des projets de déploiement d'environnements numériques de travail (ENT)<sup>2</sup> dans les académies. C'est une avancée déterminante qui peut favoriser de nouvelles pratiques d'enseignement, notamment parce que l'ENT normalise le recours aux ressources numériques dans l'univers éducatif pour tous les acteurs concernés. Ces nouvelles potentialités pour l'apprentissage ont été prises en compte dans les programmes de la série STG.

Le présent document propose un recensement :

- des besoins d'utilisation des TIC dans les différents contextes d'enseignement de la série STG, documentés par une présentation de types d'usages ;
- des services réseau et des logiciels bureautiques standards nécessaires pour l'enseignement en STG, en respectant une règle de pluralité de références (services génériques offerts par les ENT) ;
- $\bullet$  de contenus numériques<sup>3</sup> adaptés à une date donnée ;
- de logiciels métiers (applications d'usages spécifiques à chacune des spécialités) ;
- d'ateliers logiciels d'expérimentation (ALE) destinés à permettre aux élèves d'intervenir, de manière effective, sur des technologies actives dans le cadre d'environnements temporaires d'application dans un contexte organisationnel simulé.

Il sera complété par un premier relevé d'indicateurs d'évaluation des pratiques pédagogiques dans le cadre de l'enseignement.

Le cadre technologique général prend pour hypothèse l'opérationnalité d'un réseau local d'établissement ouvert sur l'internet avec les services associés, tels qu'ils sont définis dans le projet « Services intranet-internet d'établissement scolaire et d'école de la SDTICE.<sup>4</sup> »

Ce document de travail a pour visée d'aboutir à un **référentiel des solutions TIC**. En tant que tel, il ne s'agit pas d'un "guide d'équipement" mais d'un document destiné à soutenir les réflexions menées au sein de l'académie et des établissements en matière de choix d'équipements et de ressources numériques, d'organisation et de modalités de travail.

Nous avons choisi de raisonner, aussi souvent que possible, en terme de fonctionnalités attendues afin d'éviter une préconisation fermée de solutions logicielles et matérielles exposées aux risques de l'obsolescence.

 $\overline{\phantom{a}}$ 

<sup>2</sup> Pour un élève, un environnement numérique de travail est la possibilité d'accéder en ligne, dans ou hors de l'établissement, à son emploi du temps, son cahier de textes, ses notes mais aussi de consulter des ressources documentaires ou des éléments de cours mis à disposition par les professeurs et de travailler en collaboration avec ses camarades (http://tice.education.fr/educnet/Public/services/bureau\_virtuel).<br>3 Le enécification d'objete numériques nour l'enseignement en STC est une *i* 

La spécification d'objets numériques pour l'enseignement en STG est une action du projet SCHENE, Schéma de l'édition numérique pour l'enseignement (http://tice.education.fr/educnet/Public/contenus/schene/).

<sup>4</sup> http://tice.education.fr/educnet/Public/services/infrastructures/s2i2e

## **1. LES ORIENTATIONS TIC DANS LES PROGRAMMES**

Cette première partie rassemble les préconisations<sup>5</sup> d'usages des TIC contenues dans les programmes pour la classe de première. EIles seront complétées pour les classes de terminale.

## **1.1. Économie - droit**

## **1.1.1. Objectifs du programme**

« Enfin, l'enseignement du droit et de l'économie prend appui sur des démarches qui placent l'élève au cœur des processus d'apprentissage, en utilisant des méthodes actives qui sollicitent son implication personnelle et l'invitent à organiser ses connaissances. L'enseignement du droit et de l'économie est conçu comme un tout indissociable, sur l'ensemble des deux années de formation, s'appliquant de façon identique quelle que soit la spécialité choisie en classe de première et de terminale « Économie et gestion ». L'horaire global de formation comporte :

- des heures de cours permettant d'acquérir les concepts fondamentaux et les notions économiques et juridiques indispensables ;
- des heures de travaux dirigés fondées sur la mise en oeuvre de démarches méthodologiques conduisant à une recherche documentaire, à l'analyse de données réelles ou de situations concrètes, à la mise en relation des savoirs économiques et juridiques y compris dans leur articulation avec les disciplines de gestion qui fondent les différentes spécialités. »

## **1.1.2. Extrait des indications complémentaires**

## **Droit**

« Ces apprentissages méthodologiques sont réalisés dans le cadre des cours et des travaux dirigés, à l'occasion desquels il convient de permettre l'acquisition de compétences méthodologiques. Des activités à caractère méthodologique devront être systématiquement organisées afin d'entraîner les élèves à l'exercice des compétences suivantes :

- formuler une problématique juridique à partir d'une situation ou d'une décision de justice (c'est l'exercice de la « qualification ») ;
- développer une argumentation juridique structurée en mobilisant des connaissances ;
- effectuer une recherche (textes, décisions de justice…) permettant de s'assurer de la validité et de l'actualité d'une information ;
- analyser et exploiter une documentation juridique : textes réglementaires, documents spécifiques (contrats, sommaires de jurisprudence…), décisions de justice, etc.

Ces démarches rendent indispensable le recours aux supports documentaires les plus récents ainsi que l'utilisation régulière et raisonnée des technologies de l'information et de la communication pour mobiliser des ressources locales, nationales, communautaires, internationales. »

## **Économie**

« À cette fin, les démarches pédagogiques mises en œuvre, aussi bien dans le contexte de la classe entière que dans celui de séances à effectif dédoublé, doivent permettre l'acquisition des compétences méthodologiques suivantes :

- rechercher une information économique, en apprécier la validité et l'actualité ;
- lire et interpréter des données économiques présentées sur différents supports (tableaux, graphiques par exemple) ;

<sup>5&</sup>lt;br><sup>5</sup> Marquées par un soulignement dans le texte qui suit.

- analyser des faits, des situations, des mécanismes économiques et en mesurer leur portée ;
- développer une argumentation économique structurée en mobilisant les connaissances qui s'y rapportent et en choisissant des modalités d'expression appropriées.

Ces démarches rendent indispensable le recours aux supports documentaires les plus récents ainsi que l'utilisation régulière et raisonnée des technologies de l'information et de la communication pour mobiliser des ressources locales, nationales, communautaires, internationales. »

## **1.2. Management des organisations**

## **1.2.1. Objectifs du programme**

- « Les objectifs [de cet enseignement] déterminent des méthodes de travail qui supposent :
- l'observation et la description des organisations dans leur fonctionnement interne et externe ;
- l'utilisation systématique de documents faisant référence à des exemples tirés de la réalité récente (écrits, audiovisuels ou numériques).

Les exemples ne doivent pas être tirés exclusivement de l'actualité journalistique ou des manuels. Il s'agit au contraire de construire une première approche de l'organisation (État, association ou entreprise) à partir d'exemples de problèmes d'organisation d'une action collective simple que les élèves sont susceptibles de rencontrer dans leur vie quotidienne (organisation de sortie, construction de principes efficaces d'action au sein d'une équipe sportive ou d'une association, etc.). Cela peut se faire à partir d'une observation du réel (visite d'une organisation, découverte de sites sur la toile, accueil de salariés ou de dirigeants, suivi de projets de type « junior entreprise » et/ ou d'associations, etc.). »

## **1.2.2. Extrait des indications complémentaires**

« L'activité de l'entreprise impose le pilotage et la coordination des différentes composantes de l'organisation. Ce pilotage repose pour l'essentiel sur des informations fournies par le système d'information, notamment par le système informatique, dont le rôle en matière d'intégration et de gestion des flux doit être souligné. Dans le cadre du management, la comptabilité, système de mesure formalisé, fait partie intégrante du système d'information dont l'outil informatique assure la logistique. La chaîne logistique constitue un bon exemple de la cohérence globale du fonctionnement d'une organisation (de l'achat des matières premières à l'offre du produit) et doit permettre la traçabilité du produit. Pour illustrer le rôle prépondérant de la logistique dans le processus de régulation, on peut évoquer par exemple les contraintes qui pèsent sur le fonctionnement d'une organisation humanitaire, d'un service public ou d'une entreprise de distribution. »

## **1.3. Information et communication**

## **1.3.1. Objectifs du programme**

« Ces objectifs nécessitent de recourir aux concepts issus des sciences humaines, qui seront mobilisés dans les enseignements de gestion. Il s'agit donc de développer chez l'élève des aptitudes spécifiques, mobilisées dans un contexte organisationnel :

- analyser des situations de communication (interpersonnelles et organisationnelles) ;
- mettre en oeuvre une communication écrite ou orale ;
- rechercher et analyser l'information pertinente ;
- organiser son action :
- utiliser les technologies de l'information et de la communication (TIC) dans les actions de recherche, de production, de transmission et de diffusion de l'information.

L'enseignement d'information et communication doit permettre l'acquisition des notions fondamentales des sciences de la communication, de l'information et de l'organisation et leur mobilisation dans le contexte des organisations. Il contribue, d'une part à donner la maîtrise d'instruments de formalisation de l'information et de sa circulation au sein des organisations, d'autre part à fixer les bases technologiques permettant d'éclairer les logiques d'implantation, de configuration et d'usage des TIC. En classe de première, il s'agit d'installer durablement la culture technologique du réseau : en termes d'accès à l'information, de partage de données et d'applications, de responsabilités et de respect des règles d'utilisation.

Les quatre parties du programme présentent des caractéristiques communes…. Elles prennent en compte des technologies de l'information et de la communication par l'étude des concepts, des méthodes et des outils qui leur sont propres.

Le recours aux technologies de l'information et de la communication est privilégié et toutes les ressources de l'établissement doivent être disponibles qu'il s'agisse des outils de communication (magnétoscopes, caméscopes, vidéoprojecteurs), des logiciels de gestion, du réseau pédagogique ou d'internet. L'utilisation de ces moyens est généralement plus opportune en classe dédoublée si l'effectif de la classe l'autorise. On veillera à leur mobilisation dans des conditions matérielles adaptées (qualité de l'espace et disponibilité des outils), en particulier pour les enseignements de communication (observation, analyse et simulation). »

## **1.3.2. Extrait des indications complémentaires**

« Le réseau n'est pas uniquement objet d'étude, il est aussi support de communication dans la classe pour organiser le stockage de la documentation, diffuser des informations pratiques, donner accès à des supports de cours, échanger avec ses pairs et les professeurs. Le recours systématique au réseau comme support de l'activité pédagogique participe de l'apprentissage.

Les usages du réseau doivent donner lieu à une analyse dans le but de mettre en évidence les notions associées :

- se connecter au réseau : service, utilisateur, groupes d'utilisateurs, droits d'accès ;
- lire les paramètres réseau d'un poste de travail : adresse IP, services, protocoles ;
- accéder aux ressources du réseau, les utiliser : nature des ressources, chemins d'accès ;
- utiliser le réseau pour échanger des documents électroniques ;
- accéder à un site ou à un document sur internet : protocoles utilisés, débit, format de fichier, adresse réticulaire ;
- rendre accessible une ressource sur le réseau local : services de partage et de contrôle d'accès ;
- rechercher des virus, distinguer et bloquer les messages indésirables : identification des risques.

L'initiation à la gestion des groupes d'utilisateurs doit être l'occasion de sensibiliser les élèves à la notion de sécurité sur les réseaux et de mettre en évidence les méthodes fondamentales : enregistrement des comptes d'utilisateurs, mot de passe, appartenance à des groupes, affectation de droits d'accès.

On aborde plus particulièrement les usages de la messagerie électronique (courriel). À partir de mises en situation réelles ou simulées, les élèves sont amenés à recevoir, à produire et à diffuser des messages. Une utilisation rationnelle des fonctionnalités d'un logiciel de messagerie : gestion des annuaires, organisation et classement des messages et des documents attachés, définition et utilisation des filtres est attendue.

Des supports diversifiés sont utilisés pour faire acquérir cette compétence (recherche documentaire) et s'assurer que les élèves l'exercent quelles que soient les informations analysées :

- la toile mondiale, les listes de diffusion, les abonnements, les consultations périodiques de favoris (en particulier pour la veille informationnelle), ainsi que le recours aux supports numériques ;
- les bibliothèques réelles ou virtuelles ;
- les centres de documentation, en particulier spécialisés ;
- le système d'information d'une organisation, en particulier la manipulation d'un langage de requête sur une base de données.

Le recours aux technologies de l'information et de la communication est indispensable. Il doit déboucher sur des applications concrètes et diversifiées avec utilisation d'outils adaptés à la recherche efficace d'informations. On cherche notamment à expliciter les méthodes de référencement et de recherche sur la toile en mettant en évidence les caractéristiques communes et les spécificités des différents moteurs de recherche disponibles sur internet (règles syntaxiques, commandes logiques, opérateurs logiques).

Au niveau de la classe de première, l'étude de l'enquête privilégie l'élaboration et l'exploitation du questionnaire. Le recours au support du réseau pour la réalisation du questionnement et aux logiciels standards pour le dépouillement et l'exploitation doit être privilégié. »

## **1.4. Information et gestion**

## **1.4.1. Objectifs du programme**

« Les enseignements réunis sous la dénomination « information et gestion » associent les méthodes, les démarches et les techniques de la gestion des entreprises et des organisations, de la comptabilité et de l'informatique de gestion. Ils visent à permettre aux élèves :

- d'acquérir la connaissance et la pratique des systèmes d'information de gestion et en particulier du système d'information comptable ;
- d'être en mesure de produire, d'analyser, de contrôler et d'interpréter les informations obtenues ;
- de constater la contingence des instruments de gestion et des conditions de leur utilisation.

Ces finalités visent à développer chez les élèves des compétences spécifiques à la série sciences et technologies de la gestion :

- appréhender, analyser et modéliser des situations caractéristiques du fonctionnement des organisations ;
- synthétiser des informations de gestion permettant d'assurer la préparation des décisions et le contrôle des opérations ;
- communiquer et mettre en oeuvre les solutions retenues.

L'enseignement d'information et gestion suppose le recours à des environnements de travail en réseau, adaptés à ses objectifs de formation et à son projet pédagogique. Les fonctionnalités disponibles doivent permettre d'utiliser, à des fins de simulation, des bases de données échantillons, tirées de la réalité, permettant une approche réaliste des systèmes d'information de gestion.

L'enseignement d'information et gestion associe la connaissance des fondements théoriques et conceptuels à la mise en oeuvre et la pratique des techniques de référence. L'approche pédagogique ne peut donc se réduire ni à la pratique répétitive et mécanique d'exercices ou d'enregistrements comptables ni à l'apprentissage systématique de logiciels. »

## **1.4.2. Extrait des indications complémentaires**

« Le système informatique constitue le support du système d'information ; il prend en charge l'information numérisée et les traitements automatisés. L'utilisation de modèles, c'est-à-dire d'instruments de représentation de la réalité répondant à des règles strictes de composition et d'expression, permet de décrire tout ou partie d'un système d'information.

L'étude du modèle relationnel est abordée dans le but :

- d'introduire les principes fondamentaux qui régissent l'organisation et l'exploitation de l'information en gestion ;
- d'aborder la logique de construction d'une représentation des informations sous la forme d'un ensemble structuré de données non redondantes ;
- de mettre en oeuvre, sur des exemples simples, les règles et la démarche d'interrogation d'une base de données.

La notion de dépendance fonctionnelle est utilisée pour repérer les attributs qui caractérisent un objet identifiable du système d'information. La nécessité de la normalisation sera illustrée par la mise en évidence des problèmes liés à la redondance et à la mise à jour des données (insertion, suppression, modification). L'étude des opérateurs relationnels prépare l'expression de requêtes dans le langage SQL.

L'étude de l'organisation des données dans les tables (nom, type, clés) met en évidence les mécanismes utilisés par les SGBD pour assurer le contrôle de la cohérence des données lors d'une mise à jour. Le recours au langage SQL fonde l'usage d'un raisonnement partant de l'expression du résultat à obtenir. Son apprentissage, indépendant de l'interface propre à chaque outil, contribue à l'acquisition progressive de la capacité de passer de l'expression d'un besoin en langage naturel à sa définition dans un langage formel. L'étude est volontairement limitée à l'ordre SELECT, en utilisant les clauses d'identification des sources de données sur une ou plusieurs tables (FROM), de restriction et de jointure (WHERE) et de tri (ORDER BY). Les fonctions usuelles d'agrégat et de traitement des chaînes de caractères, des nombres et des dates sont abordées en fonction des besoins. L'utilisation d'un « requêteur » graphique, pour autant qu'elle permette de mettre en oeuvre une logique de construction structurée, peut faciliter la visualisation et la compréhension des requêtes exprimées en langage SQL.

La logique algorithmique vise à sensibiliser les élèves à la logique du traitement de l'information. On la met en oeuvre à travers l'analyse de parties de traitements jugées significatives qu'elles soient programmées dans une feuille de calcul d'un tableur, dans un formulaire lié à une base de données ou dans un script associé à une page internet.

#### **L'entreprise et la comptabilité de gestion**

Cette partie du programme est particulièrement propice à l'utilisation du tableur. En effet, le calcul des coûts permet de travailler à la fois la conception de modèles et leur utilisation, sans pour autant avoir recours à des fonctionnalités complexes. Il sera possible de développer et de documenter des applications simples utilisant la plupart des fonctions de base. On pourra également introduire la notion de contrôle et montrer le rôle des applications développées pour la simulation de gestion. »

## **2. LES USAGES DES TIC POUR LES ENSEIGNEMENTS EN STG**

Cette partie a pour objectif de proposer des usages des TIC représentatifs pour les enseignements en STG.

On entend par usage une utilisation des TIC pour l'enseignement et la conduite de la classe, c'est-à-dire dans une posture didactique ou pédagogique pour l'enseignant, et pour l'apprentissage de l'élève.

Pour illustrer ces usages, nous avons choisi de présenter des « moments de vie pédagogique » et de leur associer les conditions nécessaires à leur réalisation.

## **2.1. Critères de définition des usages**

Les critères retenus pour permettre une définition des usages sont :

- les catégories d'acteurs :
- les situations pédagogiques ;
- les types d'usages élémentaires.

## **2.1.1. Catégories d'acteurs**

L'organisation pédagogique des séquences de formation nécessite la mise à disposition de ressources informatiques et de locaux utilisés par :

- les élèves des sections STG :
- les équipes pédagogiques : professeurs, gestionnaire TIC, chef de travaux ou coordonnateur tertiaire ;
- les responsables de la maintenance et de l'administration des systèmes.

Le personnel chargé de l'installation, de la sécurité et de la maintenance des systèmes informatiques est amené à intervenir fréquemment dans les locaux d'enseignement, pendant et en dehors des séquences de formation. En conséquence, il est nécessaire de lui ménager des plages d'accessibilité.

#### **2.1.2. Situations pédagogiques**

On entend par situation pédagogique le contexte organisationnel dans lequel l'activité d'apprentissage est réalisée.

L'énoncé des programmes et des recommandations pédagogiques permet de définir un certain nombre de situations pédagogiques mobilisant les TIC. Il est possible de distinguer deux grandes catégories de situations :

- les situations collectives d'enseignement durant lesquelles l'élève acquiert des connaissances dans des contextes lui permettant d'observer, d'analyser et de synthétiser ;
- les situations d'apprentissage durant lesquelles l'élève peut travailler, encadré ou en autonomie, seul ou en équipe.

Pour chacune des grandes catégories d'utilisateurs précitées, on peut dégager les contextes d'usage suivants :

#### - Les situations collectives d'enseignement

- A1 Acquisition de connaissances dans le cadre de cours, de travaux dirigés (TD).
- A2 Observation d'une simulation ou exploitation de l'outil informatique en tant que support pédagogique (présentation visuelle assistée par ordinateur, visite guidée d'un site web, etc.).
- A3 Observation d'une simulation ou d'une démonstration de l'outil informatique en tant qu'objet d'enseignement (paramétrage d'un logiciel de messagerie, configuration d'un logiciel, analyse du code d'un programme, etc.).
- Les phases d'apprentissage de l'élève, seul ou en équipe
- A4 Apprentissage, recherche, production ou analyse de documents, préparation de communications écrites et orales, … ;
- A5 Apprentissage devant le poste de travail, simulation, paramétrage et test d'une configuration, …

Ces temps d'apprentissage peuvent être prolongés par la mise en place d'un accès libre à certains espaces pourvus d'équipements informatiques. Cette possibilité permettra à l'élève de réaliser notamment les actions suivantes :

- B1 Consultation de ressources documentaires ;
- B2 Utilisation du matériel à des fins de production individuelle, d'autoformation et d'auto évaluation.
- La préparation de séquences d'enseignement par les membres de l'équipe pédagogique
- C1 Préparation des supports pédagogiques, des séquences en atelier, essais et tests sur ordinateurs, recherche documentaire ;
- C2 Concertation, gestion des élèves, des ressources documentaires ;
- C3 Communication avec les partenaires internes et externes.
- La maintenance et l'administration des systèmes informatiques

Pour garantir aux utilisateurs le bon fonctionnement des matériels et des logiciels, il convient de disposer de moyens financiers, matériels et humains, internes ou externes, permettant d'assurer les activités suivantes :

- D1 Maintenance des équipements (installation, mise à niveau, réparation des pannes, etc.) ;
- D2 Gestion des matériels, des logiciels, des documentations (suivi et mise à jour des versions, etc.) ;
- D3 Administration du système au quotidien (contrôle des accès, sauvegarde, etc.) ;
- D4 Anticipation de l'évolution du système (prospective, évaluations, tests, etc.).

#### **2.1.3. Types d'usages élémentaires**

La typologie proposée ci-dessous présente des usages élémentaires qui seront combinés lors des scénarios d'apprentissage.

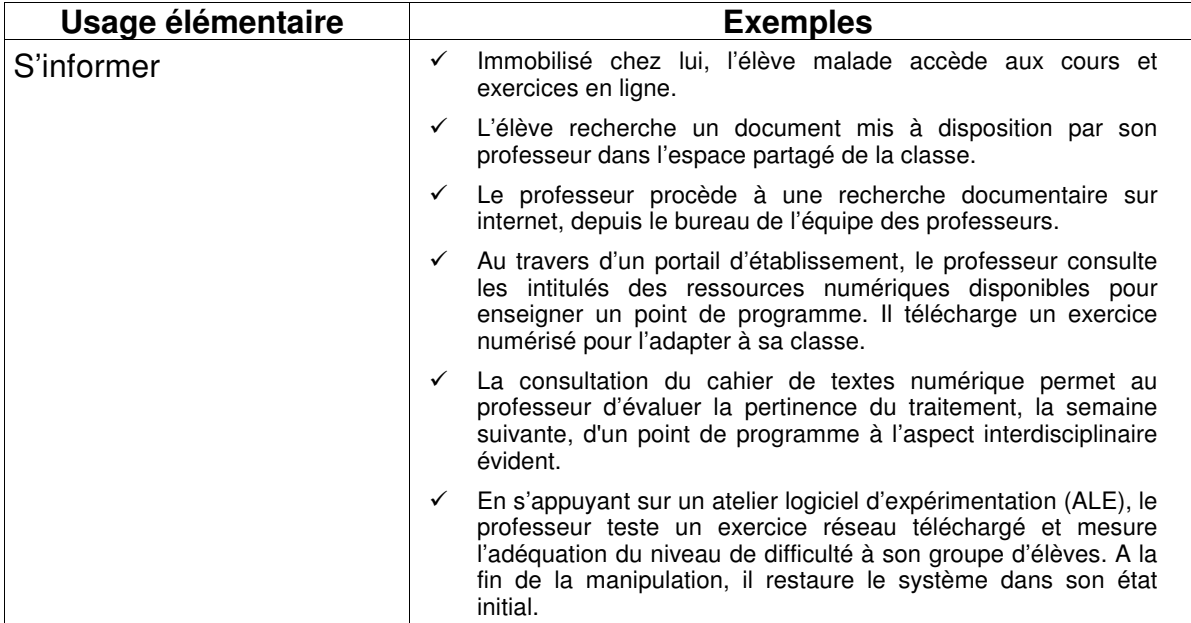

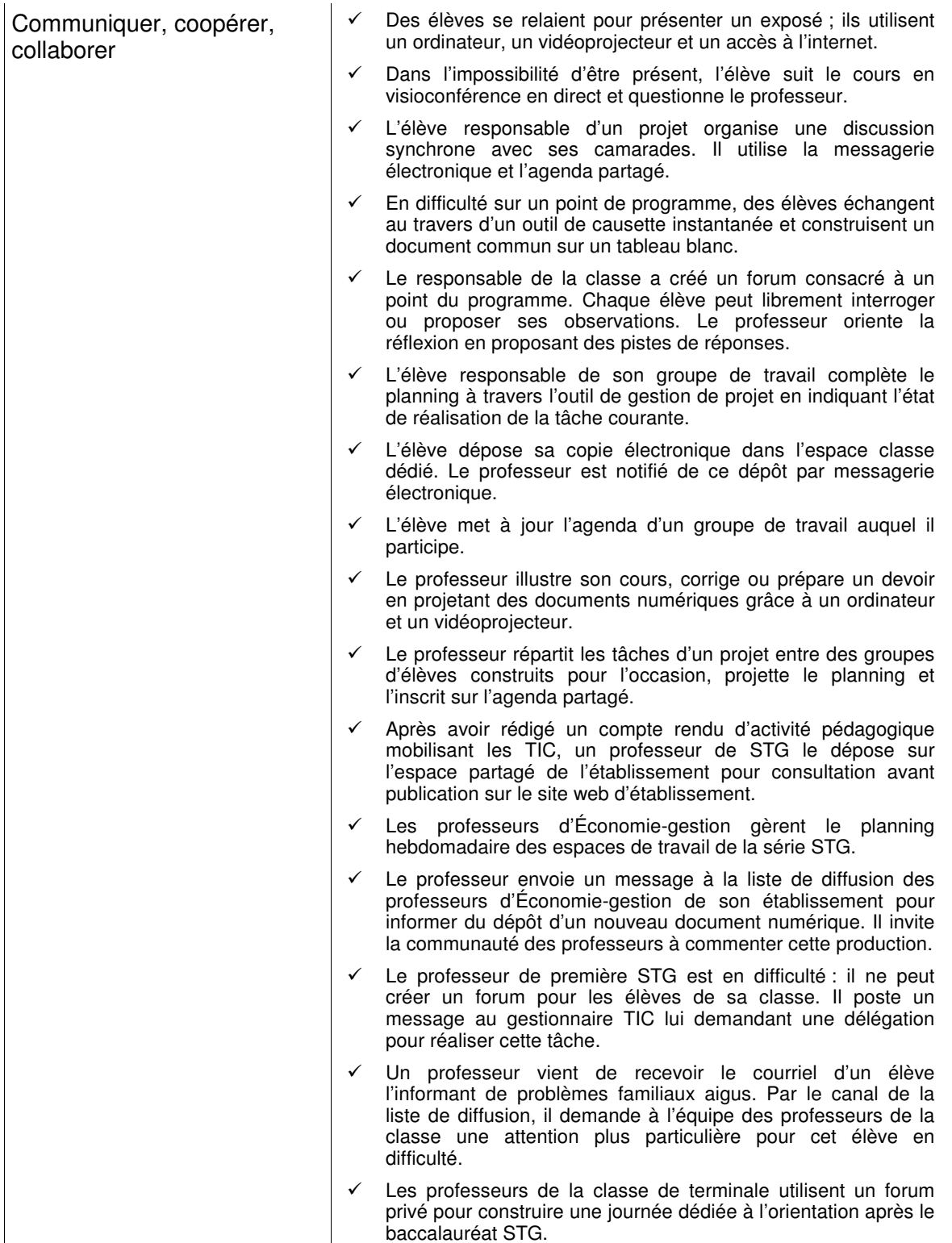

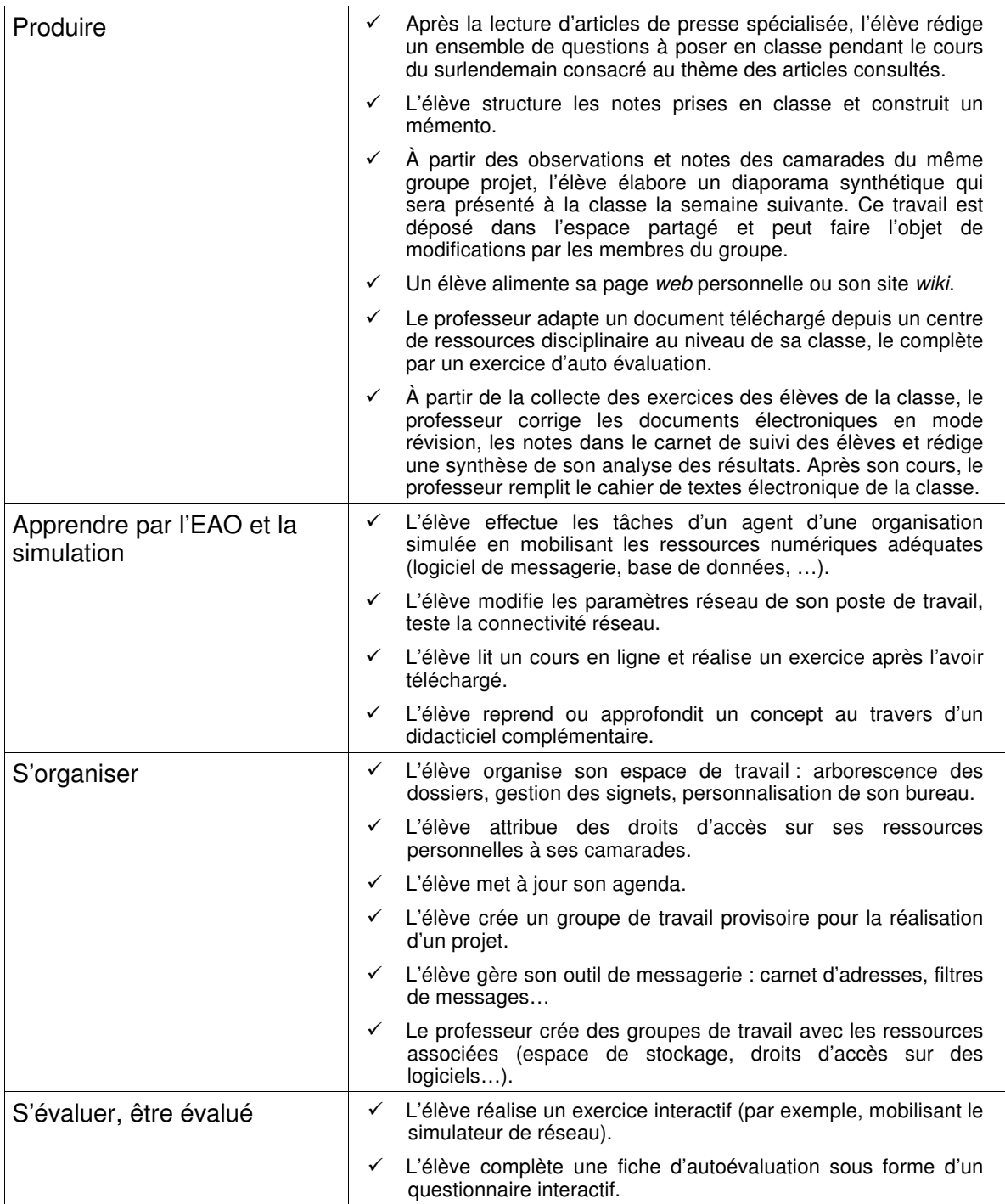

## **2.2. Scénarios d'usages**

Les scénarios proposés ci-dessous présentent des situations d'utilisation des TIC en classe de première ou de terminale STG.

## **2.2.1. Les institutions européennes en cours de droit**

**Ce scénario décrit une utilisation des TIC pour préparer, animer et évaluer une séance de travaux dirigés sur les institutions européennes en cours de droit dans une classe de première STG.** 

#### **Présentation du scénario**

Dimanche 22 h : un doute affreux assaille Gilles, professeur d'économie-droit en première STG, avant d'aller se coucher… Il a oublié de mettre en ligne la dernière version de son questionnaire sur les institutions communautaires. Ses élèves en auront besoin demain pour leur travail de recherche sur les sources du droit européennes. Il se connecte sur le site du lycée et publie son document. Il en profite pour déposer dans l'espace du groupe des enseignants de la section le sujet de la prochaine évaluation et notifie ce dépôt à sa collègue Hélène afin qu'elle le complète avec la partie prévue pour le cours de communication.

Il dialogue ensuite en direct avec Romain, le gestionnaire TIC d'Économie-gestion, pour lui indiquer qu'il souhaiterait pouvoir disposer de droits d'accès pour l'ensemble de sa classe sur le cédérom qu'il a installé vendredi. Romain lui répond qu'il s'en occupe. Tiens, Mathias est aussi en ligne. C'est un élève de sa classe de première STG, le rapporteur du groupe chargé de travailler avec les élèves du lycée des Trois vallées sur la place du Parlement au sein des institutions. Il veut savoir quand aura lieu la visioconférence. Gilles le renvoie à la consultation de son agenda dans lequel il a enregistré vendredi l'heure du rendez-vous. Il vérifie aussi que la séance de demain matin est prête : les groupes projets ont bien été créés, chacun dispose de sa feuille de route dans son espace personnel, les fichiers contenant les données chiffrées ont été téléchargés et la page des liens a été complétée de quelques adresses qui pourront les aider. OK, c'est bon pour ce soir…

Lundi matin 10 h : Gilles entre dans la salle informatique. Mathias l'appelle : son poste ne démarre pas… Gilles consulte ses notes et active la fonction de restauration du système. Quelques minutes plus tard tout est rentré dans l'ordre. Pendant ce temps, chaque groupe a pris connaissance de sa feuille de route.

La répartition des tâches s'effectue sans trop de problèmes : l'habitude semble prise et les responsables de chaque groupe ont maintenant pris la mesure de leur fonction. Les groupes de José et d'Aurélie partent au CDI tandis que les autres groupes s'activent autour des ordinateurs. Chaque groupe doit relever trois articles des traités européens concernant une institution ou une règle de droit communautaires , puis rechercher des documents récents illustrant ces points. Toutes les adresses pertinentes doivent être enregistrées et classées, les sources contrôlées.

A 10 h 30, le groupe de Julie bute sur un problème de compréhension. Manifestement, les documents disponibles dans l'espace de la classe ne suffisent pas. C'est le moment de faire un point de synthèse. Les élèves se regroupent dans la zone de travail. Gilles connecte le vidéoprojecteur sur le poste de Julie à partir de son logiciel de gestion de classe et en prend le contrôle : il peut ainsi montrer à tous le document qui pose question. L'échange qui suit permet de préciser la notion de « séparation des pouvoir ». Une définition est travaillée par le groupe. Gilles demande à Julie de la soumettre à la publication dans la rubrique « lexique de droit » pour la fin de la séance. Il en profite ensuite pour rappeler comment on peut joindre un document à un message électronique car plusieurs messages lui sont parvenus sans fichier attaché la semaine dernière. Il connecte pour cela le vidéoprojecteur sur le poste de Robert et lui demande d'expliquer la démarche.

Les élèves se mettent ensuite en groupe pour valider les articles retenus et rechercher des données chiffrées sur les sites ou dans les documents proposés en téléchargement par Gilles.

À 11 h 30, après que Gilles en ait autorisé l'accès, le groupe de Mathias active la visioconférence et prend contact avec le groupe de Vanessa, du lycée des Trois vallées. La communication sur Internet dure un quart d'heure : c'est le temps prévu pour échanger sur les arguments recensés. La *fonction tableau blanc partagé* s'avère particulièrement utile : elle leur a permis de construire ensemble un argumentaire. Mathias est chargé de finaliser la mise en forme du document. Il s'engage à envoyer la version par courriel à Vanessa pour la prochaine séance. Il faudra prévoir encore quelques ajustements : le forum du groupe projet fera l'affaire et on se met d'accord pour modifier le document partagé dans l'espace de travail du groupe projet si nécessaire.

Pendant ce temps-là, le groupe d'Aurélie fait la synthèse de son travail. Aurélie soumet à la publication le tableau comparatif réalisé par le groupe et pose une question sur le forum à propos de la différence entre les termes « primauté » et « applicabilité directe » des sources du droit communautaire.

Déjà 12 h. Avant de fermer la salle, Gilles examine les publications en attente. Celle de Julie n'appelle pas de commentaires particuliers ; il la valide pour la rendre accessible à tous. Celle du groupe d'Aurélie est à revoir. Gilles rédige rapidement un courriel pour donner quelques pistes et pour rappeler les bienfaits du correcteur orthographique. Il examine ensuite le forum de la classe : il ne répondra pas à Aurélie tout de suite ; il note dans sa liste de tâches de demander au groupe de Julie de proposer une réponse. Il relève son espace cartable : c'est là que les élèves ont déposé le travail réalisé et les comptesrendus bimensuels sur leur activité. Le groupe de Mathias est en retard. Un courriel de relance est nécessaire. Gilles décide de remettre à ce soir la mise à jour du *cahier de texte* électronique. Il est l'heure d'aller déjeuner…

## **Analyse du scénario**

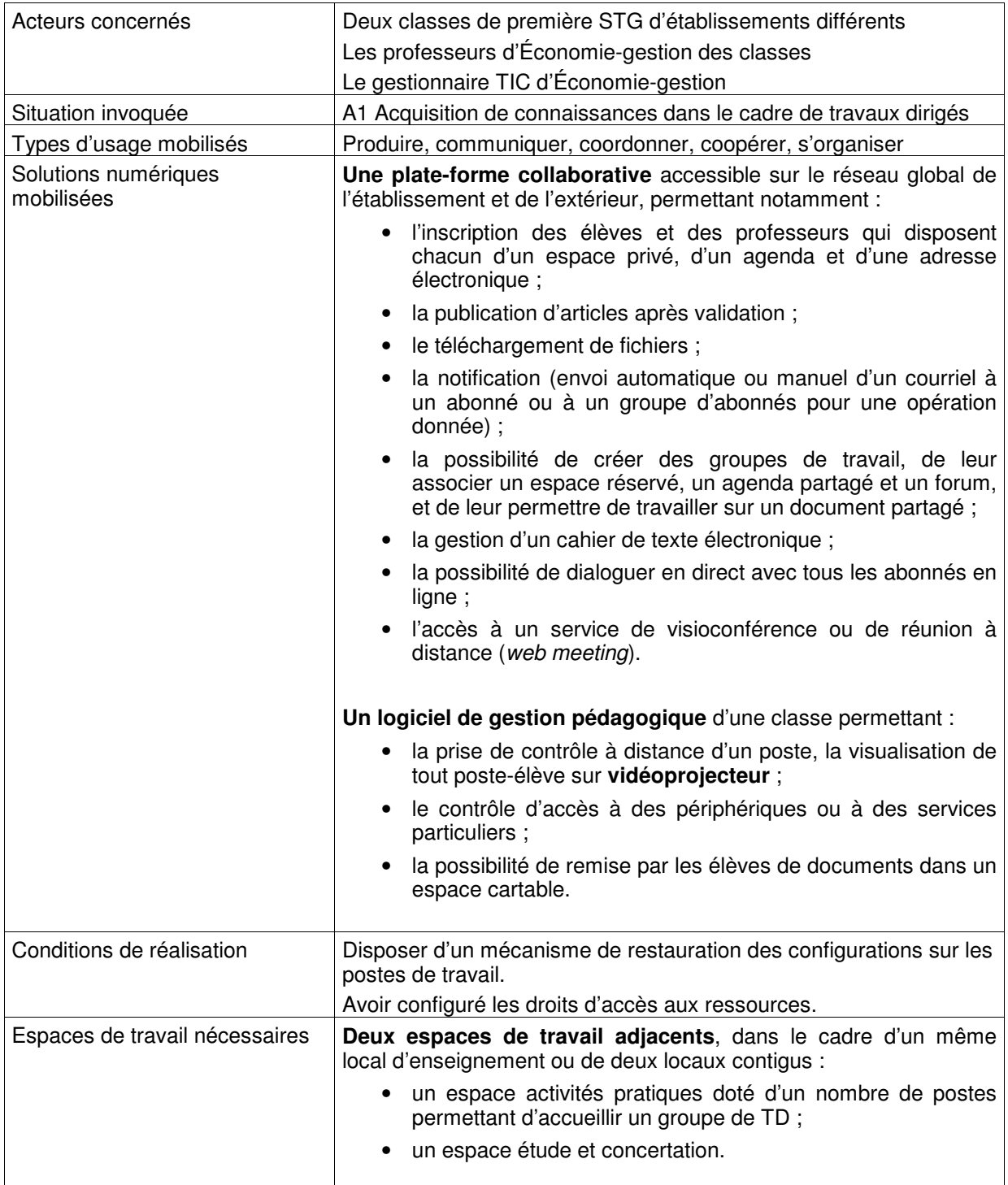

## **2.2.2. Gestion des droits d'accès sur une base de données**

#### **Ce scénario décrit comment la notion de droits d'accès sur une base de données est abordée en première STG (cours d'Information et gestion) grâce aux TIC.**

#### **Présentation du scénario**

Mercredi matin 8 h : Gilles rentre dans la salle informatique. Pendant que les élèves de sa classe de première STG s'installent, il utilise son poste pour choisir la configuration de sa classe. Gilles sélectionne l'image à charger au démarrage d'une partie des postes. Cette image va permettre aux élèves de disposer des droits d'administration d'une base de données située sur le serveur d'expérimentation. Chaque groupe dispose d'une base installée la semaine dernière par Romain, le gestionnaire TIC Économie-gestion, sur les indications de Gilles. Gilles demande aux élèves de mettre leur poste sous tension et leur explique les consignes pendant que les postes s'initialisent : chaque groupe représente un métier de l'entreprise simulée et est responsable d'un ensemble de tables et de vues qu'il doit mettre à disposition des utilisateurs en respectant des règles précises.

Les élèves se mettent au travail. Ils ont accès aux fonctions d'administration à distance de la base à travers une interface web et disposent de plusieurs documents expliquant ses fonctionnalités. Ils doivent *définir les droits* à attribuer aux différents *groupes d'utilisateurs* en fonction des actions qu'ils sont autorisés à réaliser. Ce n'est pas toujours facile : pour que les commerciaux puissent établir un devis sans pouvoir modifier les tarifs et l'état du stock, quelles tables doivent-ils utiliser ? Peuvent-ils y accéder en lecture, en mise à jour ?

Pour expliquer le concept de droit d'accès qui pose problème, Gilles connecte le vidéoprojecteur sur le poste de Mathias à partir de son logiciel de gestion de classe et en prend le contrôle : il peut ainsi montrer à tous la page web correspondante. L'échange qui suit permet de le relier avec la notion d'authentification abordée lors de l'utilisation de la plate-forme collaborative. Robert, en s'appuyant sur les échanges précédents effectués via le forum de la classe, est chargé de soumettre à la publication une définition dans la rubrique « lexique informatique » pour la prochaine séance et le groupe de Valérie doit proposer un document présentant tous les droits disponibles sur le SGBDR utilisé qu'elle enverra à Gilles par courriel.

8 h 45 : les élèves déposent le résultat de leur travail dans l'espace cartable du professeur. Il s'agit d'un récapitulatif des droits qu'ils ont attribués et la justification de ces attributions. Les rôles sont ensuite redistribués deux à deux et chaque groupe dispose maintenant de trois requêtes simples à réaliser parmi lesquelles certaines respectent les droits du groupe, d'autres pas. Une grille d'analyse de requêtes permet à chaque groupe de noter le résultat obtenu pour la requête et d'indiquer s'il correspond aux droits dont il dispose. Chaque élève dispose dans son espace personnel des modes opératoires qu'il a construits lors des phases d'apprentissage de la conception de requêtes.

9 h 15 : les groupes se réunissent deux à deux et confrontent leurs résultats à partir des grilles d'analyse. Gilles arbitre les débats quand c'est nécessaire pour aider à la mise en évidence d'erreurs (requête incorrecte ou droits mal attribués) et à la recherche d'une solution. Chaque groupe retourne sur son poste pour réaliser les modifications et les tester.

9 h 30 : dans l'espace dédié au travail de réflexion en groupe, Julie présente les droits que son groupe a affecté à l'aide du *vidéoprojecteur relié à son poste de travail*, tandis que Mathias, dont le groupe est concerné par cette attribution de droits, explique les requêtes qui n'ont pas pu fonctionner et pourquoi ainsi que la solution retenue.

Bientôt 10 h. Gilles invite les élèves à consulter le travail à faire pour la semaine prochaine dans l'agenda de la classe. Avant de quitter la salle, les élèves mettent les postes hors tension. Au redémarrage, le groupe suivant retrouvera sa configuration habituelle. Gilles met à jour le *cahier de texte électronique* de la classe et quitte la salle.

## **Analyse du scénario**

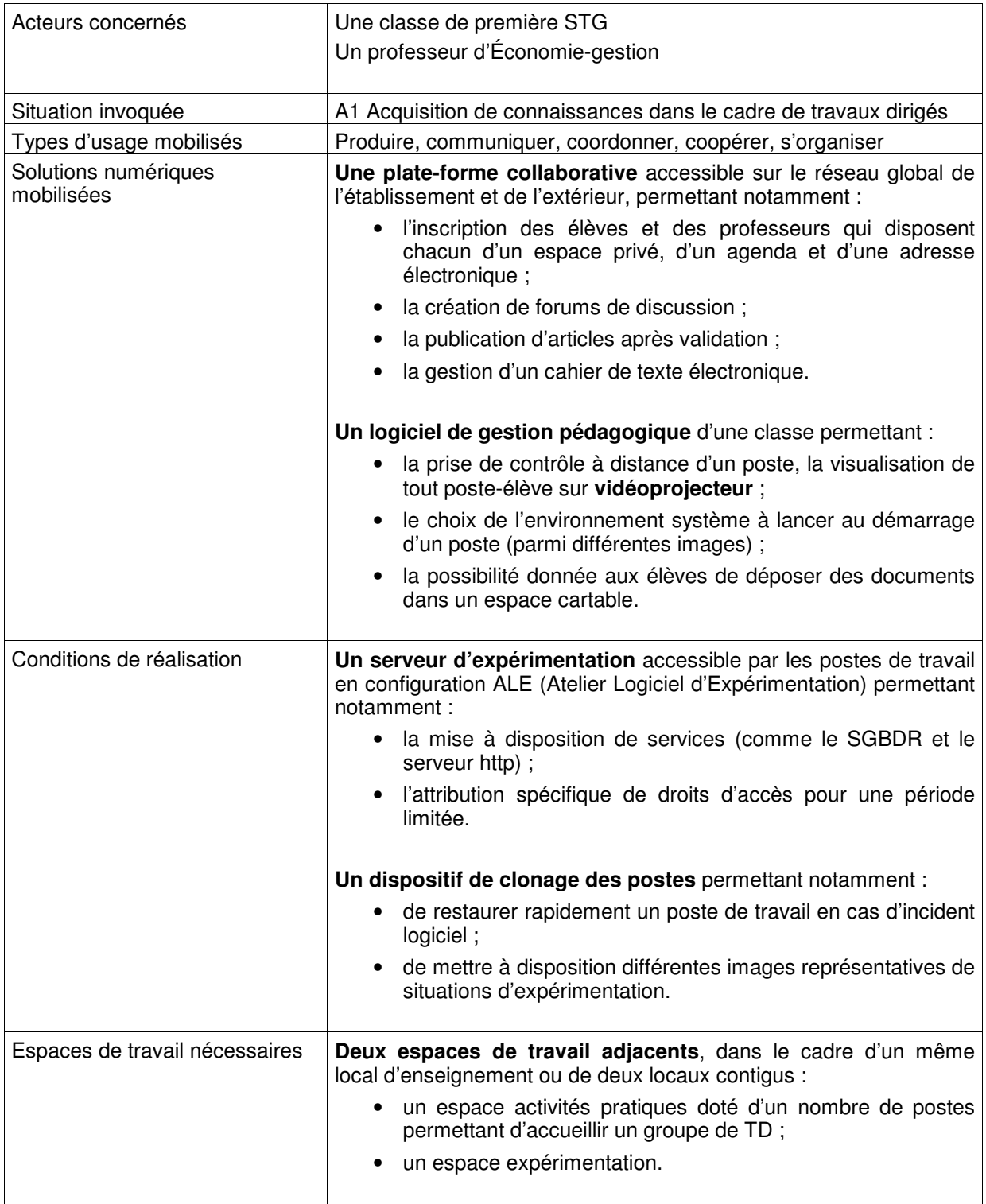

## **2.2.3. Rôle de l'information dans la prise de décision**

**Ce scénario présente une utilisation des TIC par les élèves de première STG (cours d'Information et communication) pour exploiter l'information à des fins de prise de décision dans une simulation d'organisation de visite d'une ville.** 

#### **Présentation du scénario**

8 h : Valérie, Stéphanie, Aurélien et Medhi viennent de prendre connaissance de la mission qui leur est confiée aujourd'hui en consultant leur agenda électronique. Ils n'auront pas trop des deux heures pour atteindre leur objectif : comparer les quatre offres que la société simulée a reçues en réponse à leur demande d'organisation d'une visite d'Angers pour 30 personnes durant un week-end de juin. Il faut d'abord analyser chaque offre à partir d'une grille qu'ils ont préparée la semaine dernière. Rien n'y manque : les déplacements,, l'hébergement, la restauration et toutes les options demandées, notamment les visites de musées et le spectacle du samedi soir. Désignée chef du projet, Valérie répartit les tâches : « À chacun sa proposition. Chacun complète sa feuille de calcul et on se revoit dans 45 minutes pour faire le point ». Medhi a hérité de l'offre de l'agence AFAT Voyages. Il copie la grille dans son espace personnel et commence l'étude. Tiens, l'agence propose 10 % de remise sur le transport et l'hébergement si le voyage a lieu le week-end du 11 et du 12. Il faudra en tenir compte dans la décision : Mehdi entre en communication directe avec le groupe pour leur proposer de vérifier s'ils ont des offres similaires pour ce weekend.

8 h 45 : un premier point autour d'une table permet à chacun de présenter le résultat de son analyse. Aurélien a des difficultés avec le coût du transport qui lui semble trop bas. Il explique son problème et chacun essaye de proposer sa solution. On peut ensuite passer à la phase suivante : élaborer un tableau comparatif des quatre solutions en présentant les avantages et inconvénients de chacune. Chacun repart corriger sa proposition, calculer le coût unitaire du voyage et déposer sa feuille dans l'espace du groupe. Stéphanie est ensuite chargée de consolider les quatre feuilles et de préparer des graphiques concernant les coûts tandis qu'Aurélien et Medhi doivent rechercher des informations sur internet concernant les visites et les spectacles proposés. Pendant ce temps, Valérie prépare le diaporama qui va permettre de présenter la solution choisie à la classe la semaine prochaine.

9 h 15 : Valérie demande à chacun de déposer le résultat de son travail dans l'espace du groupe et de la rejoindre dans l'espace communication pour finaliser le diaporama. Chacun donne son avis et propose un classement qui est discuté. Valérie complète ensuite le diaporama à partir des documents produits par chaque membre du groupe.

9 h 40 : il est temps d'arrêter pour faire la synthèse de la séance : Valérie se connecte sur le site d'autoévaluation et complète le questionnaire en ligne avec l'aide de ses camarades : « Avons-nous rencontré des difficultés ? Aurélien, c'était quoi ton problème de transport ? Ah oui, tu avais oublié de compter les frais d'hébergement et de restauration du chauffeur… ». Et voilà une nouvelle question : « le coût unitaire sera-t-il identique si on décide d'emmener 35 personnes ? ». « On réfléchit à cela pour la semaine prochaine » dit Valérie ; « Aurélien, tu peux vérifier le diaporama pour mercredi ? On fera une simulation : il ne faut pas dépasser dix minutes ».

## **Analyse du scénario**

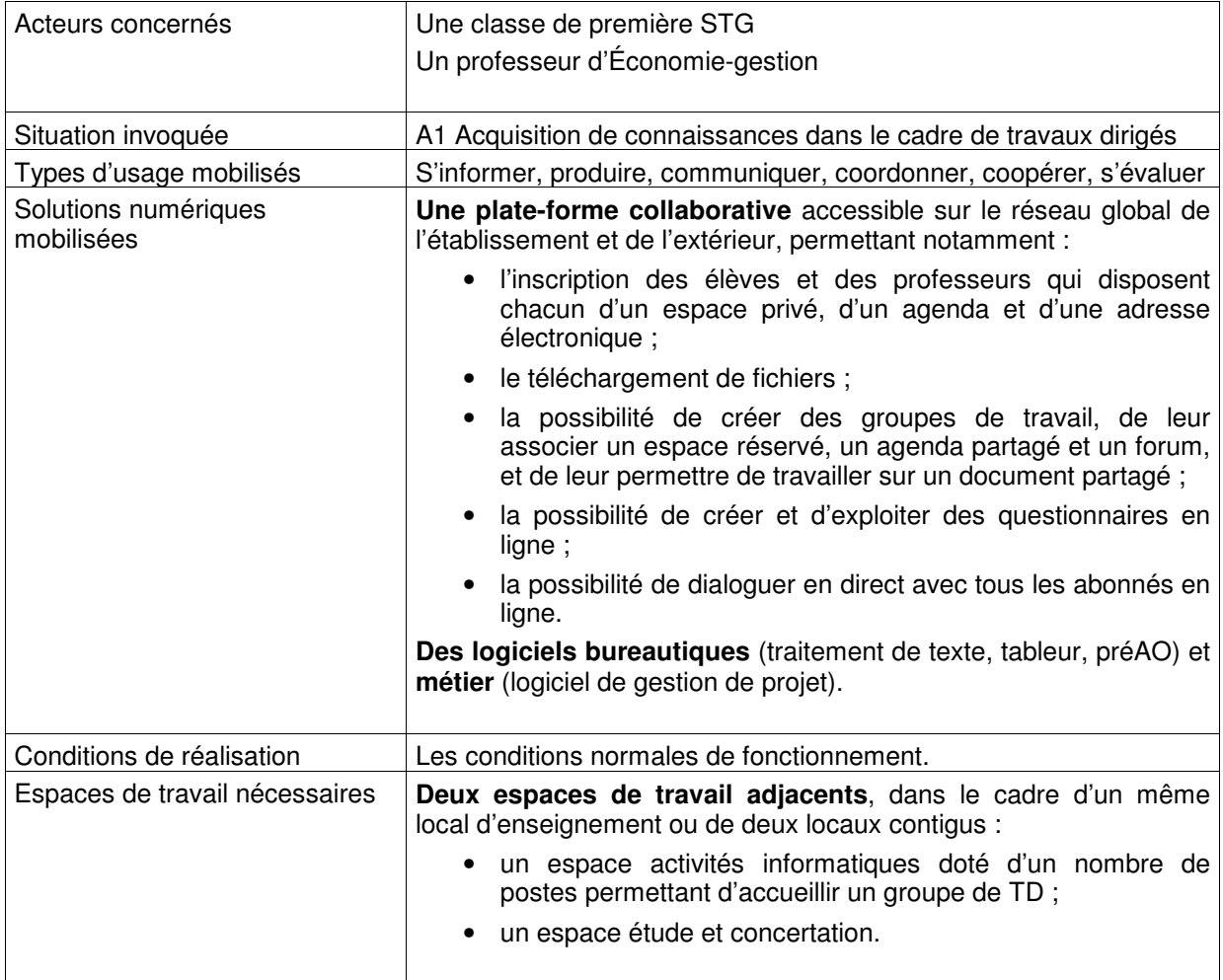

## **2.2.4. Exploitation d'un magazine d'actualité juridique**

**Ce scénario montre comment des élèves de première STG peuvent exploiter les**  informations d'un webzine<sup>6</sup> produit par une équipe de professeurs de leur **établissement.** 

#### **Présentation du scénario**

C'est le début du mois, Alain, gestionnaire TIC d'Économie-gestion du lycée des trois vallées, crée une page wiki et signale sa disponibilité par messagerie à l'ensemble des professeurs susceptibles de l'alimenter. Cette page wiki va permettre aux enseignants de saisir des actualités juridiques qui constitueront un « webzine » transmis chaque mois aux élèves abonnés des sections STG du lycée.

La clôture de la fabrication du webzine est notifiée par messagerie aux enseignants par Alain, qui se charge alors de le mettre en forme et de déclencher la diffusion du document.

En classe, le professeur de droit anime les échanges entre les élèves en assurant une visualisation collective du « webzine ».

Lorsqu'un élève reçoit le magazine, il intègre les informations qu'il juge utiles dans ses ressources personnelles.

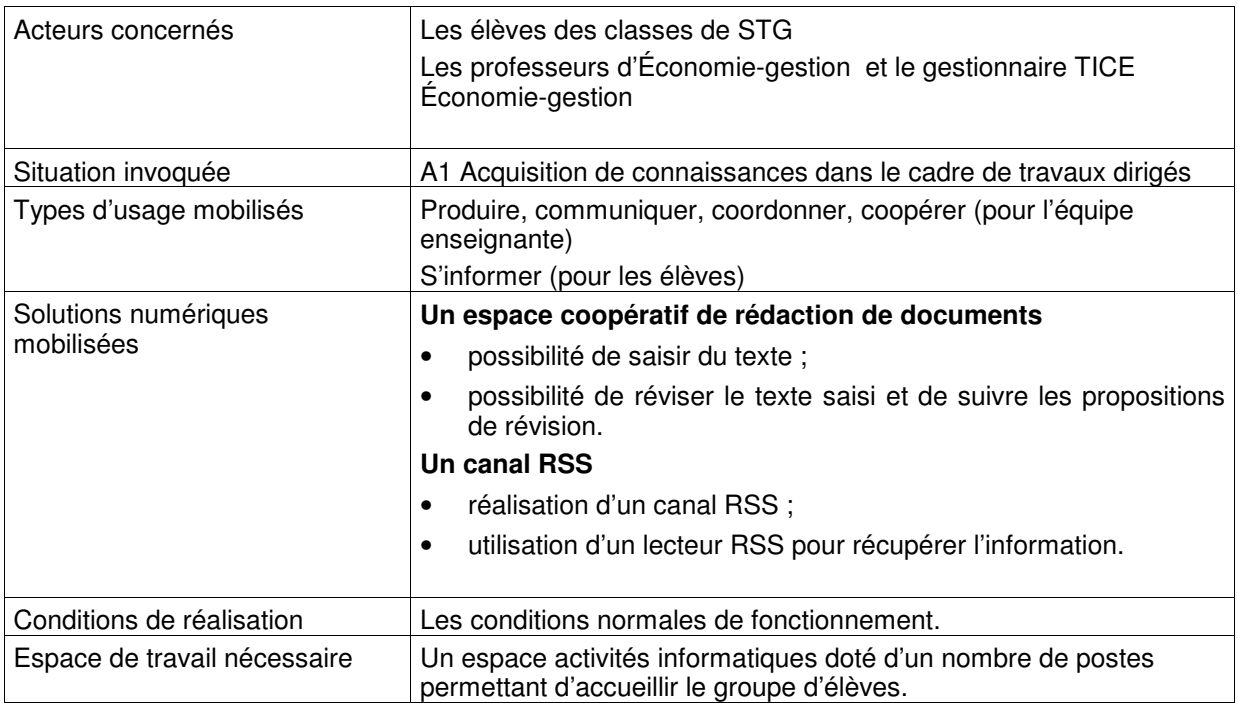

#### **Analyse du scénario**

<sup>&</sup>lt;sup>6</sup> Journal en ligne sur le Web.

## **2.2.5. Exploitation d'une base de données relationnelle**

**Ce scénario montre comment des élèves de première STG peuvent utiliser une base de données relationnelle pour comprendre l'organisation de ses données, appréhender les concepts du modèle relationnel puis exploiter la base de données par des requêtes dont les résultats seront mis en forme dans une page web.** 

#### **Présentation du scénario**

Les élèves de première sont mis en situation d'être des agents d'une entreprise qui commercialise des jouets. Dans cette organisation, une base de données exploitée par le service commercial doit être utilisée pour faire connaître les produits de la société sur le web.

Annie, professeure d'Économie-gestion, a préalablement installé la base de données dans l'environnement de travail de chaque élève de première en utilisant la procédure réalisée par le gestionnaire TIC disciplinaire. Elle a également placé dans l'espace documentaire de la classe un modèle de document que les élèves utiliseront durant la séance.

En début de séance, Annie présente la structure de la base de données à la classe qui visualise son schéma par vidéoprojection.

Chaque élève se connecte à la base de données pour appréhender sa structure et son contenu. Il réalise un document expliquant comment le SGBD prend en charge les contraintes structurelles du modèle relationnel dans le contexte de cette base de données. À cette occasion, il utilise un modèle de document disponible dans l'espace documentaire de la classe. Une fois réalisé, il dépose son document dans un espace de travail de la classe. Il va ensuite manipuler la base de données pour extraire les informations pertinentes pour la mise en ligne du catalogue. Pour cela il réalise des requêtes sur la base de données.

Il conçoit une page web pour présenter les données puis paramètre une connexion entre la base de données et la page web pour réaliser l'alimentation de la page par le résultat de la requête. La page ainsi réalisée est installée dans le répertoire de publication du serveur web disponible pour la section. L'élève peut ainsi tester le résultat du travail réalisé durant la séance.

## **Analyse du scénario**

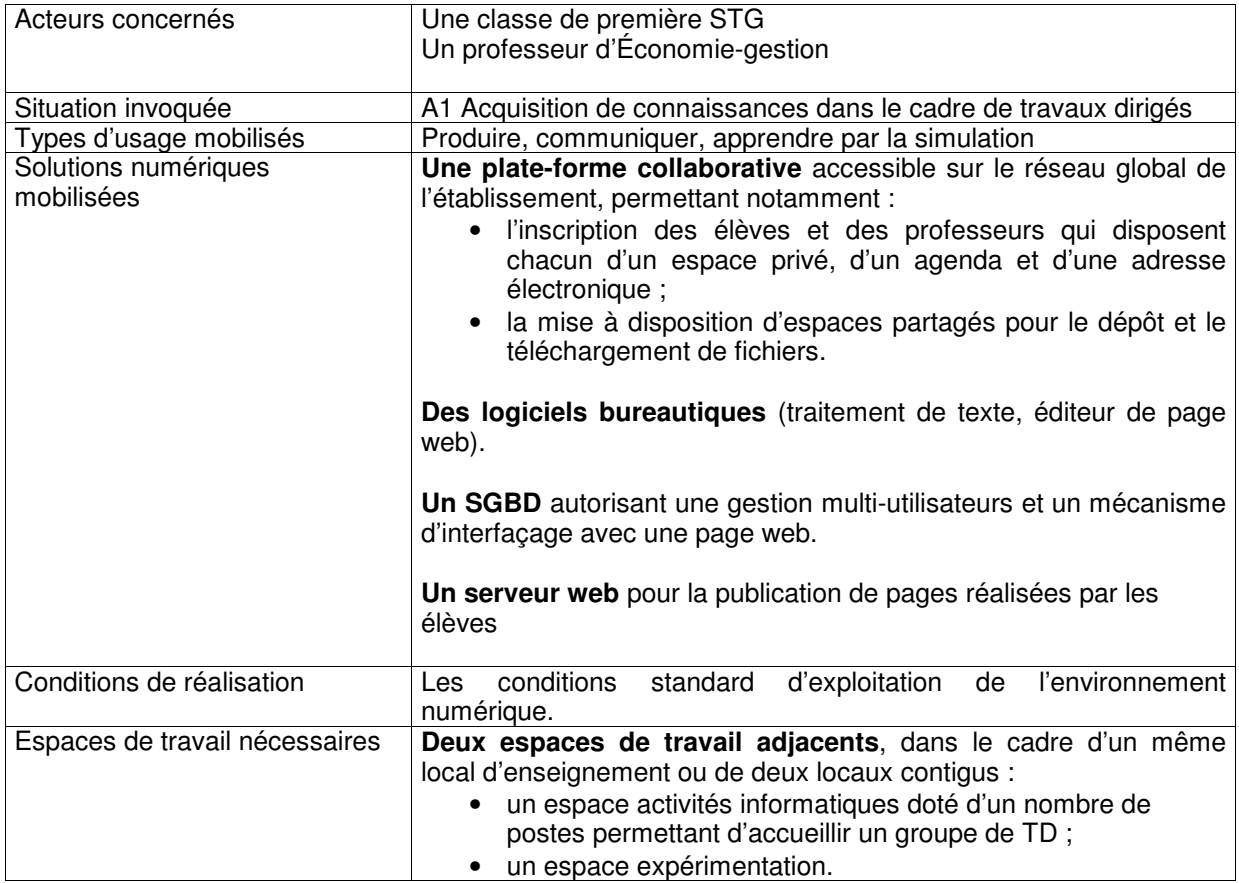

## **3. LES SOLUTIONS TIC POUR L'ENSEIGNEMENT**

Les solutions présentées ci-après s'appuient sur l'existence d'un réseau local d'établissement ouvert sur l'internet et offrant à l'utilisateur des services de partage de ressources, d'impression et de sauvegarde.

## **3.1. Solutions pour l'enseignement**

## **3.1.1. Services numériques de base**

Les services numériques de base sont accessibles depuis les postes de travail des élèves et des professeurs au sein de l'établissement scolaire comme depuis l'extérieur. Pouvant être pris en charge par les ENT (Espaces Numériques de Travail<sup>7</sup>), en lien avec le « socle » (administration du système, suivi et statistiques d'usage, gestion des utilisateurs dans le cadre d'un annuaire centralisé, etc.), ces services couvrent les domaines suivants :

- gestion de l'accès utilisateur,
- stockage.
- organisation du bureau virtuel,
- recherche de documents et d'informations,
- visualisation de documents.
- production de documents,
- communication,
- collaboration,
- coordination.

#### **Gestion de l'accès utilisateur**

L'utilisateur, élève ou professeur, doit pouvoir accéder à son environnement de travail en s'authentifiant par un nom et un mot de passe uniques pour l'ensemble des services numériques.

Il doit pouvoir personnaliser son environnement et retrouver cet espace personnalisé à chaque session qu'il soit dans l'établissement ou dans un autre lieu.

#### **Stockage**

L'espace disponible pour l'utilisateur doit lui permettre de stocker :

- des documents résultant d'une recherche ;
- des documents qu'il a créés (documents bureautiques, composants de sites web…) ;
- des listes de signets (sites web).

L'utilisateur a accès à des espaces de différentes portées (établissement, classe, groupe, projet). Il doit pouvoir placer des droits sur les objets dont il est propriétaire.

#### **Organisation du bureau virtuel**

Afin d'organiser son environnement de travail, l'utilisateur doit disposer :

- d'un carnet d'adresses ;
- d'un dispositif de gestion des signets ;
- d'un agenda ;
- d'un carnet de bord ou portfolio ;
- d'un dispositif de type « post-it ».

<sup>7&</sup>lt;br>http://tice.education.fr/EducNet/services/bureau\_virtuel/

En outre, son environnement doit lui permettre de pouvoir visualiser son emploi du temps hebdomadaire, ses notes, le cahier de texte électronique de sa classe ainsi que l'actualité de son établissement et de la section à laquelle il appartient ou dans laquelle il enseigne.

#### **Recherche de documents ou d'informations**

La recherche doit permettre de trouver des documents sur le poste de travail, l'espace personnel de l'utilisateur, les espaces partagés autorisés, le web, les courriels, des forums. L'utilisateur peut définir la portée de ses investigations. La recherche peut se faire par mots-clefs ou plein texte.

Par ailleurs, l'utilisateur a accès à un annuaire des personnes de son établissement.

#### **Visualisation de documents**

L'utilisateur doit pouvoir visualiser des documents texte et multimédia, il doit donc disposer :

- d'un lecteur de séquences vidéo ;
- d'un navigateur avec plug-ins pour séquences animées flash ;
- d'un lecteur de documents en format portable.

#### **Production de documents**

Pour produire des documents, l'utilisateur doit disposer :

- d'outils pour l'édition et la publication de pages web (incluant un client FTP) ;
- de logiciels de production de documents bureautiques (incluant la PRÉAO, la production au format PDF, la réalisation de dessins) ;
- d'un logiciel de retouche d'images ;
- d'un logiciel de traitement de fichiers audio ;
- d'un éditeur de documents au format XML ;
- d'un archiveur ;
- d'un logiciel de capture d'écran ;
- $\bullet$  d'un logiciel de production de démonstration animée<sup>8</sup>;
- $\bullet$  d'un générateur d'exercices et d'un logiciel auteur<sup>9</sup>.

#### Traitement de texte

Pour créer un texte, l'utilisateur doit disposer des fonctionnalités suivantes :

- o mise en page ;
- o insertion de tableau, image, graphique ;
- o édition multicolonne ;
- o mise en forme de paragraphes ;
- o possibilité d'insertion de puce, bordure et trame ;
- o définition d'un pied ou d'un entête de page ;
- o numérotation des pages ;
- o utilisation et paramétrage de styles de présentation ;
- o insertion d'un sommaire ;
- o possibilité de réviser un document en modifiant le texte et en insérant des commentaires.

 8 Pour le professeur seulement.

<sup>&</sup>lt;sup>9</sup> Pour le professeur seulement.

#### Publication assistée par ordinateur

Pour réaliser des documents composites (cartes de visite, cartons d'invitation, prospectus publicitaires, journaux,…), l'utilisateur doit pouvoir :

- o disposer des fonctionnalités d'un traitement de texte ;
- o créer des zones différentes (de texte, de schémas, d'images, de graphiques,..), les lier, les disposer sur la feuille, encadrer ;
- o mettre en forme les paragraphes comme un traitement de texte, créer une lettrine, insérer des caractères spéciaux, etc.

#### Présentation assistée par ordinateur

Pour créer des présentations sous forme de diaporama, l'utilisateur doit disposer des fonctionnalités suivantes :

- o création de diapositives ;
- o mise en page du contenu (les caractères -taille et police-, fond de diapositive, puces,…) ;
- o insertion des tableaux, images, graphiques, liens hypertextextes, sons, …
- o animation des diapositives (arrivée des différents éléments) ;
- o animation du diaporama (arrivée des diapositives, transition, temps de passage de chaque diapositive, déroulement en boucle du diaporama ou non…), etc.

#### Édition et publication de pages web

Pour la réalisation de sites web, l'utilisateur doit pouvoir :

- o visualiser la carte du site et les fichiers ;
- o créer des feuilles de style ;
- o créer des cadres et/ou des modèles ;
- o insérer des liens (relatifs/absolus, internes et externes) ;
- o créer des formulaires ;
- o effectuer une mise en page (voir traitement de texte) ;
- o afficher le rendu de la page sans solliciter un navigateur externe ;
- o publier un site ;
- o etc.

#### **Tableur**

Pour traiter des données chiffrées, l'utilisateur doit disposer :

- o d'options de mise en forme d'un tableau et de cellules, de formatage des cellules ;
- o des fonctions somme, moyenne, min, max ;
- $\circ$  de la structure conditionnelle SI ;
- $\circ$  de la possibilité de mettre en forme des cellules en fonction d'une condition ;
- o de la condition est vide ;
- o d'un mécanisme d'adressage absolu/relatif ;
- o de la possibilité de nommer les cellules et d'utiliser les noms dans les formules ;
- o de la possibilité de créer des suites :
- o de fonctions de recherche de données ;
- o de fonctions de filtrage des données ;
- o de la possibilité d'automatiser des traitements par macrocommande ;
- o de la possibilité de produire des graphiques de gestion.

En outre le tableur doit disposer d'un environnement de développement permettant de réaliser des actions programmées.

## Production de documents au format XML

L'éditeur de documents XML (qui peut être une fonctionnalité du traitement de texte) doit permettre :

- o de produire des documents XML en mode WYSIWYG ;
- o de charger un document XML et de mettre en évidence sa structure ;
- o de vérifier qu'un document est bien formé ;
- $\circ$  de vérifier la validité d'un document par rapport à une DTD ou un schéma ;
- o d'associer des feuilles de style ou des programmes XSL pour publier le document pour différents canaux de distribution.

## **Communication**

Pour communiquer (partager de l'information et la transmettre), l'utilisateur doit disposer :

- d'un compte de messagerie personnel et d'un logiciel client de messagerie permettant le classement et la recherche des messages ;
- d'un éditeur de pages web ;
- de services et matériels de téléconférence (webcam, caméra numérique) ;
- d'un outil de messagerie instantanée.

Il doit également pouvoir accéder :

- à des forums ;
- à des listes de diffusion.

## **Collaboration**

S'appuyant sur les services de communication, les services de collaboration doivent notamment permettre la réalisation d'une même tâche à plusieurs. Pour ce faire, l'utilisateur doit disposer des éléments suivants :

- des agendas partagés de différentes portées (classe, groupe, projet) ;
- un tableau blanc virtuel partagé ;
- un dispositif de partage de documents numériques et de suivi des révisions.

#### **Coordination**

S'appuyant sur les services de communication, les services de coordination doivent permettre d'organiser la réalisation de tâches différentes (prises en charge par des individus différents) dans le cadre d'une réalisation de groupe. Au niveau de la série STG, un outil de gestion de projet permettra aux élèves de s'initier à la coordination et la planification de tâches.

## **3.1.2. Assistance et suivi pédagogique**

Cette partie vise à définir les services utiles au professeur pour la conduite de sa classe. Il s'agit de permettre :

- la diffusion d'une séquence d'exécution d'un logiciel ou d'une séquence vidéo vers des postes élèves à partir d'un poste maître ;
- la prise de contrôle à distance d'un poste ;
- la visualisation d'un poste élève sur vidéoprojecteur ou un tableau blanc électronique :
- le contrôle d'accès à des périphériques ou à des services particuliers ;
- la tenue d'un cahier de texte électronique.

## **3.1.3. Contenus numériques**

On entend par contenu numérique :

- des données essentielles dans les principaux domaines du savoir, sous forme de textes, de données numériques, d'images fixes ou animées, de ressources sonores, dont les droits d'usage sont gratuits ou ont été acquis pour un usage scolaire ;
- de nouveaux objets pédagogiques à forte plus-value technique, pédagogique et didactique :
	- o productions, supports, … faciles à mettre en œuvre, d'utilisation ponctuelle, intégrables dans des séquences de cours, organisés en « collections » où les scénarios d'utilisation sont déterminés par les enseignants ;
	- o animations ;
	- o logiciels de simulation, de modélisation ;
	- o logiciels spécifiques d'apprentissage (didacticiels).

#### **3.1.3.1- Typologie des contenus numériques.**

#### • **Documents de référence**

Ressources génériques ou spécialisées faisant autorité dans leur domaine d'application.

**Génériques** 

Dictionnaire de la langue française ;

Dictionnaire linguistique ;

Spécialisées

Codes (textes de lois, règlements) ;

Conventions collectives ;

Encyclopédies économiques, juridiques, de gestion et d'informatique ; Jurisprudence.

#### • **Documents informationnels et banques de données**

Ressources publiées à des fins d'information et répondant à des besoins génériques ou spécifiques.

**Génériques** 

Presse grand public ; Revues de presse ; Banques d'images et de vidéogrammes ; Émissions télévisées.

Spécialisées

Documents financiers des organisations (bilans, comptes de résultats) ; Fiches d'identités d'entreprises ; Presse économique, juridique, de gestion et d'informatique ; Données institutionnelles.

#### • **Objets d'apprentissage**

Ressources réalisées à des fins d'apprentissage, d'enseignement ou de formation.

Ressources didactiques

Cours, glossaires, exercices en ligne.

Vidéogrammes

Animations ou simulations.

**Didacticiels** 

Tutoriels professionnels (bases de données, réseaux) ;

Didacticiels adaptés aux programmes de la série STG (simulateur de réseau, simulateur de gestion d'entreprise).

Évaluation QCM en ligne ; Cas pratiques d'examen.

Une déclinaison de cette typologie est proposée en annexe A.

#### **3.1.3.2- Contribution des centres de ressources**

Quatre réseaux nationaux ont été mis en place par la direction de l'enseignement scolaire (DESCO) selon des orientations proposées par l'Inspection générale. Ils ont pour mission d'assurer un soutien pédagogique auprès des professeurs dans leur domaine de compétences. Chaque réseau est constitué d'une équipe, répartie sur l'ensemble du territoire national, chargée d'assurer des missions de formation et d'animation, de produire et de diffuser des ressources didactiques, de conduire des expérimentations et d'assurer une veille technologique.

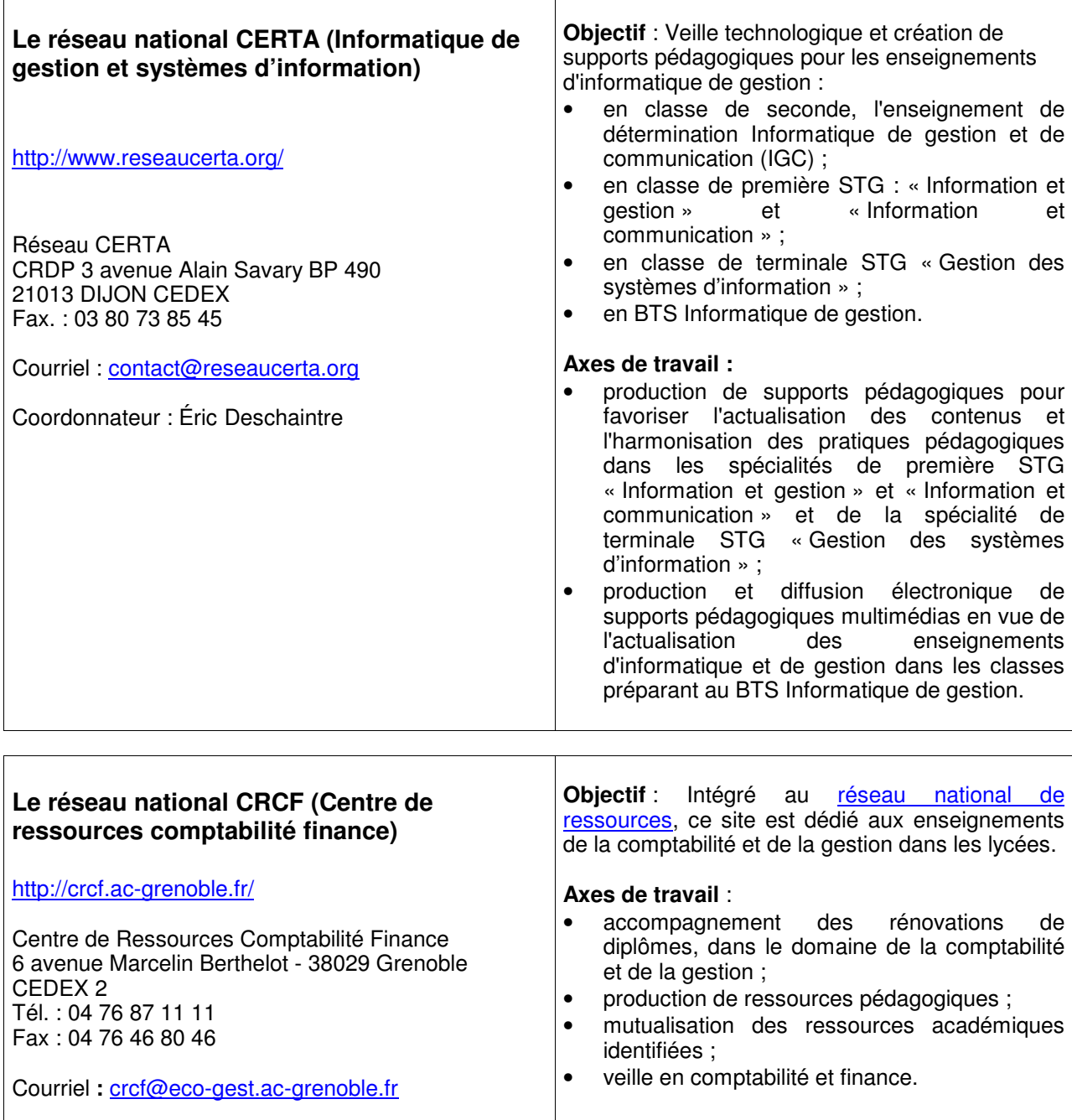

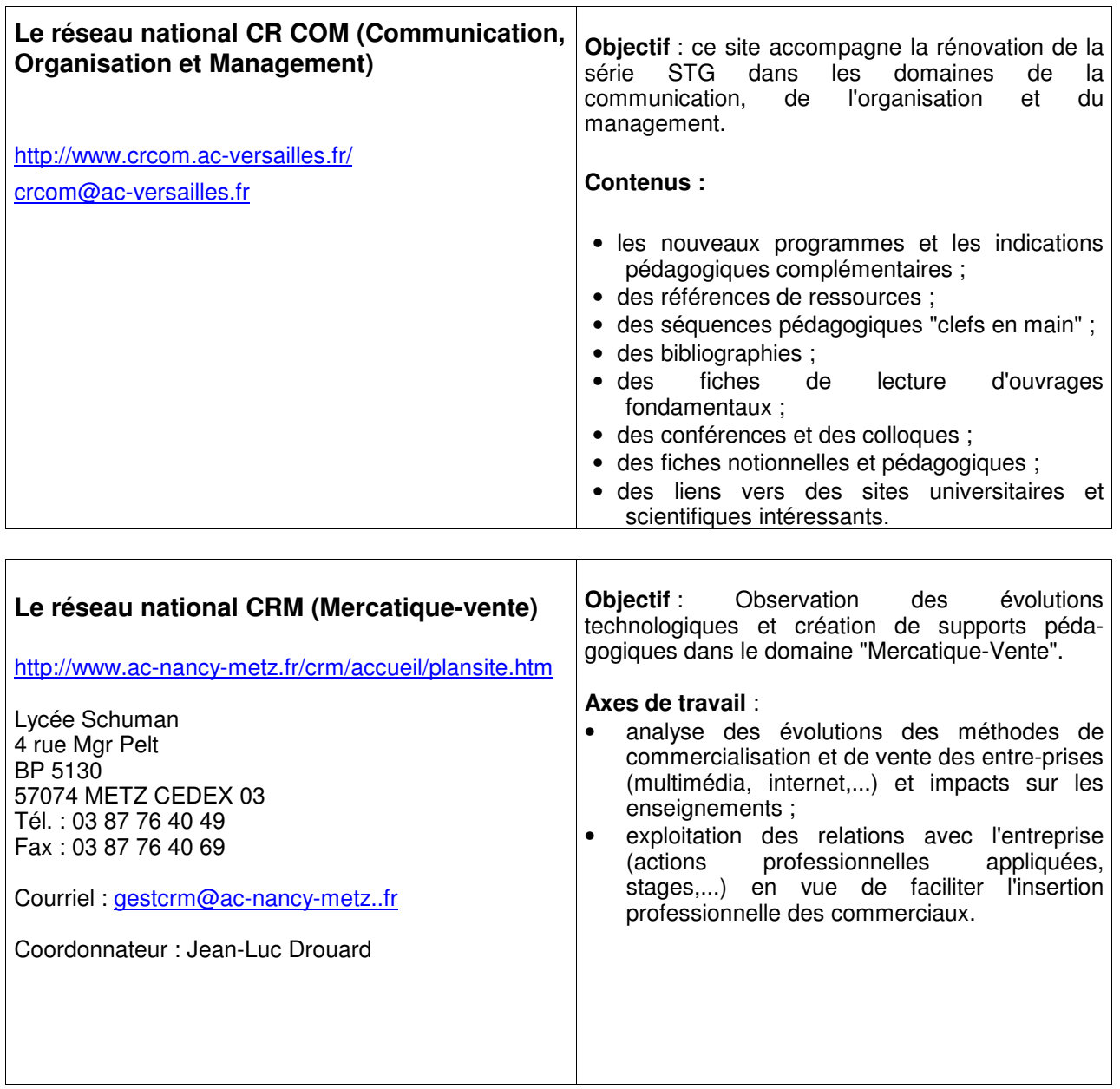

L'ensemble des ressources disponibles sur les sites académiques est accessible à travers le moteur de recherche du site national de l'enseignement technologique et professionnel tertiaire (ecogest.info), qui fournit par ailleurs un annuaire de sites et des listes de diffusion disciplinaires.

## **3.1.4. Logiciels métier**

L'expression "logiciel métier" désigne un logiciel spécifique qui accompagne une activité ou un processus dans une organisation. C'est le cas par exemple d'un logiciel de paye, d'un outil de développement logiciel ou même d'un outil de gestion de projet.

Utilisés dans des activités d'apprentissage et dans un contexte d'organisation simulée, les logiciels métier permettent d'avoir une vision directe et concrète de la mise en œuvre des règles de gestion et des procédures associées, des données manipulées, des documents à produire...

Ces logiciels sont utilisés à la fois comme support et comme objet d'enseignement. L'étude des fonctionnalités doit répondre aux nécessités de l'apprentissage : par l'observation et l'analyse, c'est l'acquisition des concepts qui est visée. Dans les classes de STG, il ne s'agit pas de faire acquérir une maîtrise de l'outil, contrairement aux apprentissages en sections professionnelles.

Dans la mesure du possible, les logiciels choisis présenteront les qualités suivantes :

- $\checkmark$  mobiliser de façon rigoureuse et pertinente les notions et concepts à enseigner ;
- $\checkmark$  présenter une ergonomie et une interface facilitant les démonstrations et l'apprentissage ;
- $\checkmark$  permettre une installation et un déploiement aisés dans un contexte scolaire ;
- $\checkmark$  offrir des fonctionnalités représentatives de la famille de logiciels à laquelle ils appartiennent ;
- $\checkmark$  disposer de toute la documentation utile en français, notamment sous la forme d'exemples de réalisations commentés ;
- $\checkmark$  disposer d'un jeu de données représentatif d'une activité réelle ;
- $\checkmark$  être interopérables avec d'autres logiciels, notamment bureautiques.

L'annexe B recense des types de logiciels métier en indiquant les caractéristiques attendues, les conditions d'utilisation dans la classe et donne, à titre indicatif, une liste de produits représentatifs à la date de publication du présent document.

## **3.1.5. Atelier logiciel d'expérimentation**

L'atelier logiciel d'expérimentation est un dispositif informatique permettant de pratiquer les activités numériques des acteurs d'une organisation simulée et d'appréhender le fonctionnement d'objets numériques à travers leur administration, leur paramétrage ou leur personnalisation.

Dès la classe de première, les programmes stipulent que pour les enseignements d'information et communication les élèves doivent pouvoir :

- expérimenter la configuration réseau d'un poste de travail, la gestion des utilisateurs et des groupes :
- simuler les activités numériques d'une organisation : utiliser des comptes de messagerie propres aux acteurs de l'organisation, gérer des listes de diffusion, alimenter un site web ;

et pour les enseignements d'information et gestion :

• utiliser un SGBD relationnel et manipuler une base de données réelle.

En classe de terminale, les logiciels métier (SGBDR, progiciels de gestion, outils de marketing, etc.) sont au centre des apprentissages et constituent des points d'appui incontournables.

Les services liés à la communication et au travail collaboratif, bien que similaires à ceux du réseau local ou de l'ENT, doivent pouvoir être administrés de façon indépendante.

Cette exigence de séquences pédagogiques mobilisant les TIC de façon active sur les systèmes, les logiciels et les données impose qu'un environnement spécifique soit mis en place.

C'est le rôle de l'atelier logiciel d'expérimentation.

## **3.1.5.1- L'atelier côté client**

Fonctionnalités accessibles à l'élève et au professeur

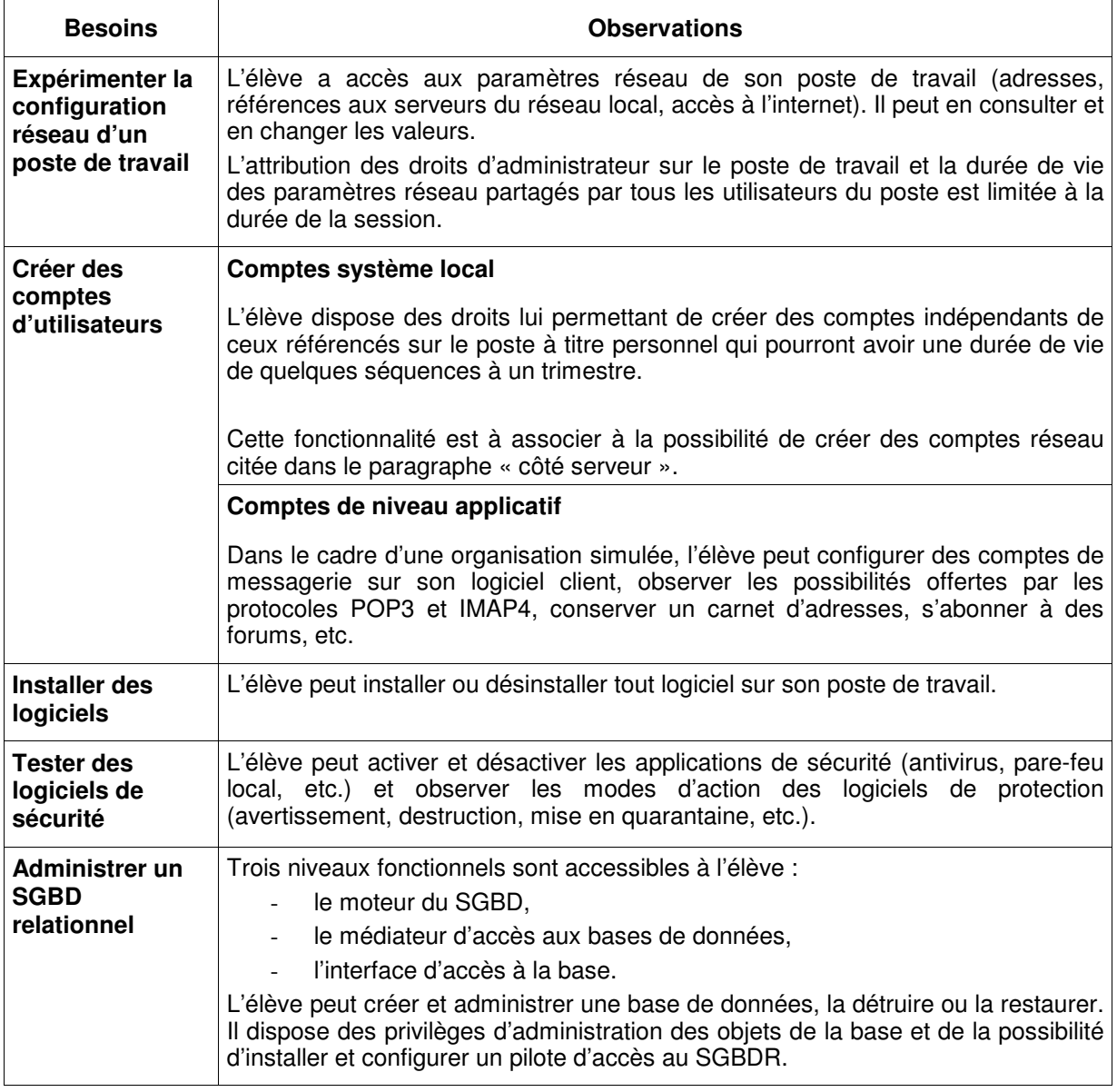

#### Synthèse

La nécessité de faire cohabiter des activités quotidiennes mobilisant un poste de travail standard, avec des paramètres et des données persistantes, et des activités ayant un fort impact sur la stabilité du système rend incontournable l'utilisation d'un système d'exploitation permanent et d'un autre dédié aux activités d'expérimentation.

Plusieurs propositions, également satisfaisantes, sont envisageables :

- exploiter une distribution de système d'exploitation ne nécessitant pas d'installation sur disque dur ;
- utiliser des postes multi-systèmes avec choix de l'environnement de travail au lancement ;
- utiliser des logiciels capables d'exécuter des instances de machines virtuelles ;
- disposer de micro-ordinateurs dédiés aux ALE.

## Fonctionnalités support

Les fonctionnalités mises à disposition de l'élève et du professeur citées ci-dessus induisent la possibilité de gérer les ressources mobilisées. Quelles que soient les solutions techniques retenues (matériels et logiciels dédiés, postes multi-systèmes, etc.), le poste client et ses logiciels doivent être opérationnels au début de chaque nouvelle séquence.

Cela implique la mise en place d'outils de maintenance et de restauration des systèmes et des applications faciles à mettre en oeuvre. Le délai de remise en état du poste sera très court et proportionné au type d'incident.

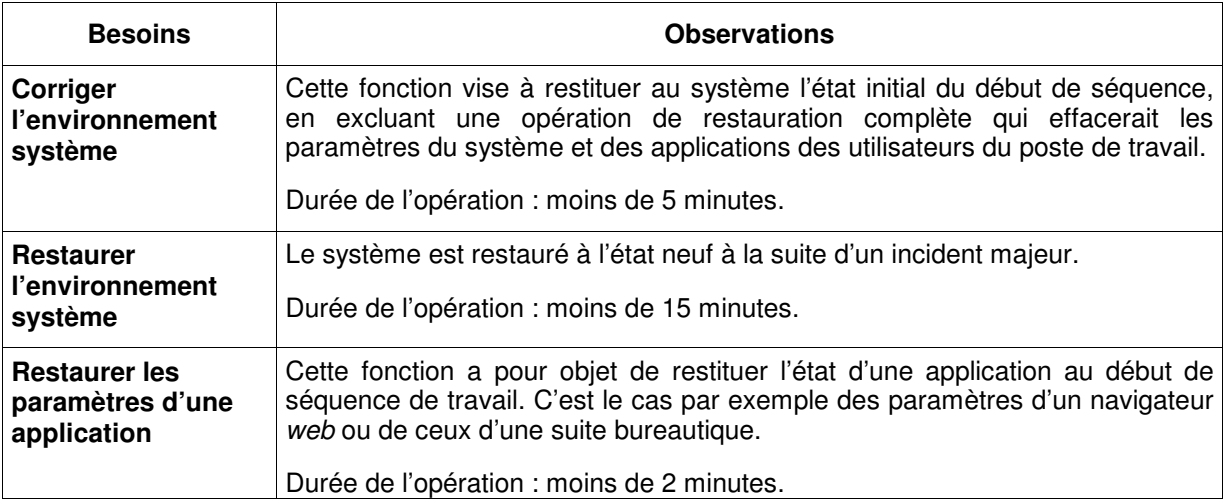

#### **3.1.5.1- L'atelier côté serveur**

Services accessibles à l'élève et au professeur

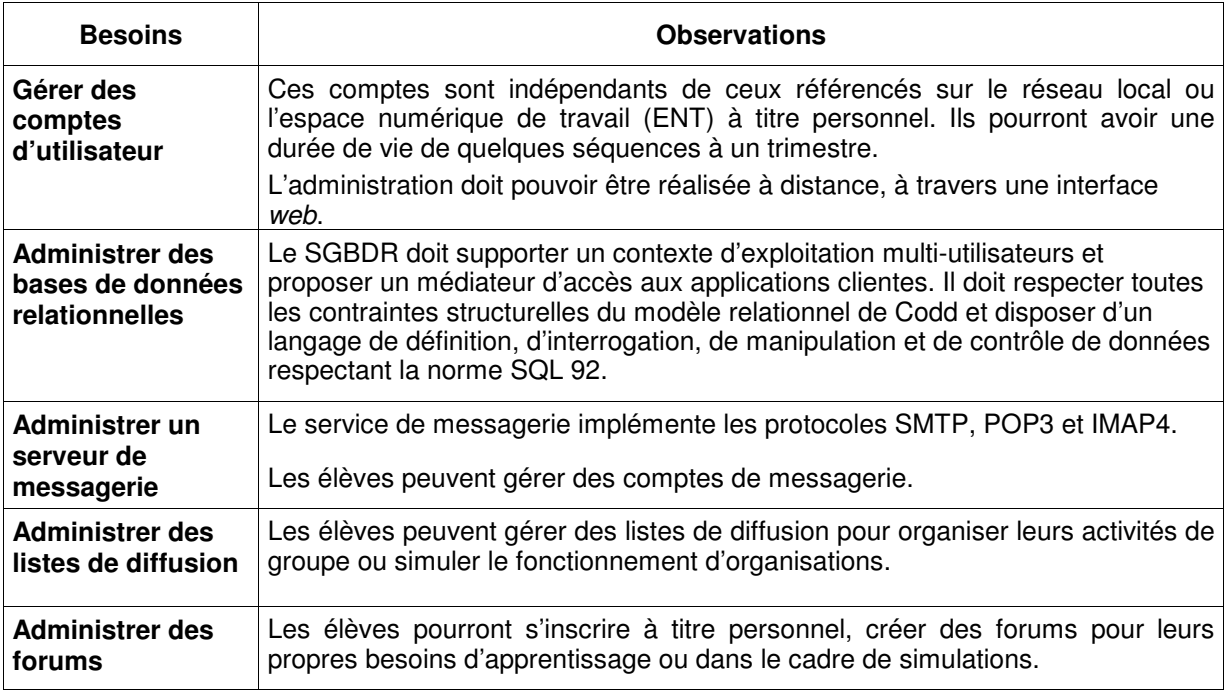

Les solutions intégrées sont nombreuses et souvent Open Source. Même si aucune d'entre elles n'apporte actuellement la solidité et la complétude définie par les spécifications fonctionnelles et techniques des espaces numériques de travail (ENT), elles présentent l'intérêt d'une installation simple et permettent de poser les premiers jalons d'une culture coopérative.

## Fonctionnalités support accessibles au gestionnaire TICE

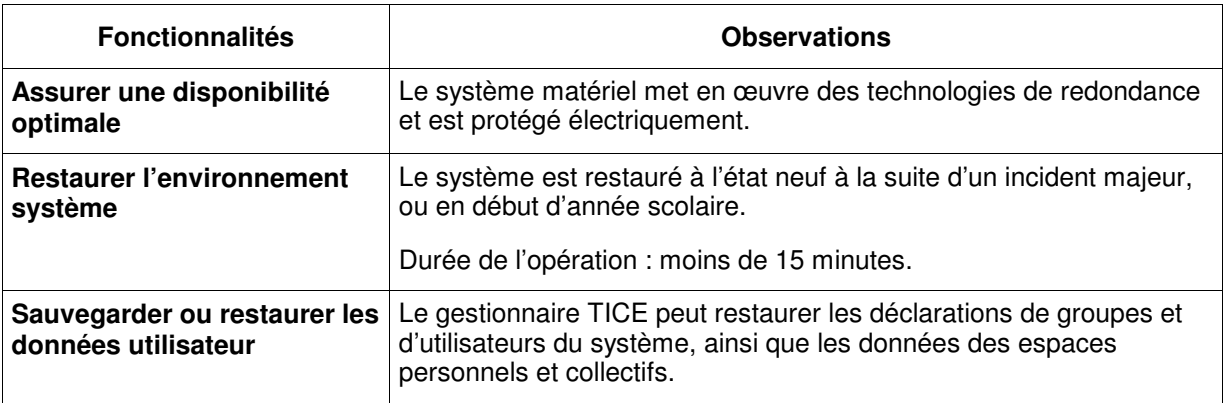

## **3.2. Solutions pour l'administration des ressources au sein d'un établissement**

L'introduction d'activités liées au réseau et à son administration soulève la question de la maintenance des systèmes. Le concept d'ALE apporte une réponse au besoin d'émancipation des règles d'administration du réseau local ou de l'ENT mais engendre en même temps la nécessité de prendre en compte sa gestion et son administration.

Pour autant, il n'est pas question d'exiger du professeur d'Économie-gestion d'administrer seul les ateliers d'expérimentation. Dans cet esprit, nous rappelons ici les responsabilités et prérogatives de l'administrateur de réseau ou de l'ENT, en distinguant les niveaux d'intervention sur l'environnement numérique. Ensuite nous définissons le périmètre de gestion des ressources TIC confiées au gestionnaire TIC d'Économie-gestion. Dans une moindre mesure, le professeur – dans le cadre de ses cours ou de ses activités préparatoires ou d'évaluation – peut être amené aussi à intervenir sur les ressources de l'environnement numérique.

Notons que les degrés d'autonomie définis ci-dessous pourront être élastiques, en particulier au vu de l'expérience acquise de chacun. Ils n'ont qu'un caractère indicatif.

## **3.2.1. L'administrateur du réseau et/ou de l'ENT**

L'administrateur dispose de toutes les fonctions classiques de l'administration d'un ensemble de serveurs et d'un parc de postes clients. Il est notamment amené à intervenir sur les matériels, les systèmes, les applications et les données. Il a aussi la responsabilité de l'assistance aux utilisateurs.

Sans revendiquer l'exhaustivité, voici un inventaire des services attendus de l'administrateur du réseau :

Niveau matériel

- assurer le suivi des incidents (durée de vie des matériels, dépassement de seuil par les différents composants du réseau, etc.) ;
- synthétiser les données quantitatives d'utilisation des ressources :
	- o consommables d'impression ;
	- o volumes de stockage (disques, supports amovibles, etc.) ;
- gérer le parc des ordinateurs et matériels actifs.

#### Niveau système

- créer l'ensemble des comptes des élèves et des professeurs à partir des données extraites de la base de données de l'établissement, ainsi que les groupes classes. Cette création comprend la création des espaces de stockage privés et privatifs.
- effectuer une bascule automatique en début d'année à partir de ces mêmes données (entrants, sortants, changement de classe, pour les élèves et les professeurs). Cette bascule doit s'accompagner de la récupération de la totalité des travaux des élèves ;
- créer plusieurs images par poste de travail, ces images pouvant être sélectionnées par un professeur en début de session de travail ;
- mettre en place un ALE et réaliser une restauration totale ou partielle à la demande du gestionnaire TIC (postes clients, serveurs) ;
- réinstaller un poste à distance ;
- administrer le système par connexion internet sécurisée ;
- restaurer un environnement de travail utilisateur ;
- gérer les licences des systèmes d'exploitation.

#### Niveau applicatif

- distribuer rapidement un nouveau logiciel, ou une mise à jour de logiciel. La distribution doit être réalisée de façon automatique, sans intervention de l'utilisateur ;
- gérer les licences logicielles.

## Niveau données

- gérer les sauvegardes ;
- automatiser les sauvegardes ;
- restaurer l'ensemble des données des utilisateurs ou les données d'un utilisateur particulier.

#### Niveau utilisateur (assistance)

- prendre le contrôle d'un poste à distance ;
- accéder à l'ensemble des consultations web et des échanges de messages pendant un délai d'un mois ;
- assurer des formations lors de l'introduction d'un service spécifique ;
- mettre en place un outil d'assistance de premier niveau ;
- proposer des procédures simples de restauration des paramètres des applications, des données utilisateurs, des systèmes des postes clients.

## **3.2.2. Le gestionnaire TICE disciplinaire**

Enseignant d'Économie-gestion au fait des besoins pédagogiques définis dans les programmes d'enseignement, le gestionnaire TICE a une vision globale de l'utilisation des ressources numériques par les élèves et les professeurs des séries STG. Il gère et administre les ressources et intervient peu sur les systèmes. Il peut cependant réaliser des opérations de remise en état des postes de travail dans l'hypothèse où celles-ci ont été déléguées par l'administrateur du réseau.

Les responsabilités du gestionnaire TIC sont centrées sur la gestion des utilisateurs et des ressources, notamment dans le cadre des activités pédagogiques mobilisant l'ALE.

#### Niveau matériel

• informer l'administrateur de problèmes rencontrés, de nouveaux besoins.

Niveau système

- mettre en œuvre une procédure de restauration système élaborée par l'administrateur du réseau ;
- gérer les espaces de travail des ALE : utilisateurs, groupes et espaces de stockage.

#### Niveau applicatif

- installer/désinstaller un logiciel ou une application ;
	- gérer les outils collaboratifs des ALE ;
		- o listes de diffusion ;
		- o forums ;
		- o pages web personnelles ;
		- o comptes de messagerie ;
- gérer les délégations de gestion d'espaces ;
- administrer les accès aux applications du réseau ou de l'ENT (PGI, SGBD, etc.).

#### Niveau données

- gérer les documents numériques partagés ;
- mettre en place un portail de référencement de contenus numériques ;
- mettre en œuvre la restauration des données d'un utilisateur ou d'un groupe.

#### Niveau utilisateur

- organiser l'information des professeurs de la série STG ;
- gérer un espace de témoignages d'usages des TIC ;
- initier de nouveaux usages au sein du lycée : travail en équipe, développement du travail collaboratif, etc. ;
- gérer l'agenda partagé des professeurs.

## **3.2.3. Le professeur**

Le professeur est totalement libéré des tâches d'administration du réseau. Comme les élèves, il est en situation d'exploitation des ressources numériques. Il dispose néanmoins des outils indispensables à la conduite de la classe et au contrôle de l'accès aux documents et outils numériques de ses élèves.

#### Niveau système

- sélectionner un environnement système au lancement des postes de travail ;
- mettre en œuvre une procédure de restauration automatique d'un poste de travail en cas d'incident ;
- gérer des groupes de travail ;
- accéder aux ressources privatives des élèves placés sous sa responsabilité ;
- initialiser le mot de passe d'un élève ;
- gérer des espaces de stockage dans les limites fixées par le gestionnaire TIC et/ou l'administrateur de réseau ;
- gérer l'accès à des ressources (logiciels, accès internet, dialogue en direct, messagerie, imprimantes).

## Niveau applicatif

• gérer des comptes au sein d'une application (acteur d'une organisation simulée par exemple).

#### Niveau données

- collecter les travaux d'élèves ;
- mettre en œuvre une procédure de restauration automatique de l'espace privatif d'un élève ou d'un groupe en cas d'incident.

## **3.3. Solutions pour la sécurité et la confidentialité**

L'exposé des solutions de gestion de la sécurité et de la confidentialité sera développé dans une version ultérieure.

## **4. LES ESPACES FONCTIONNELS POUR LES ACTIVITÉS AVEC LES TIC**

## **4.1. Types d'espaces fonctionnels**

Les usages mentionnés au point 2 reposent sur l'utilisation d'espaces fonctionnels spécialisés. Un espace fonctionnel répond à un ensemble d'usages regroupés en situations pédagogiques (cf. point 2.1.2) : il peut correspondre à un local d'enseignement ou à une zone spécialisée à l'intérieur de ce local. Des solutions matérielles et/ou logicielles peuvent en effet être adoptées pour réunir plusieurs espaces fonctionnels en un seul local d'enseignement.

- E1 Espace activités pratiques
- E2 Espace cours et démonstration
- E3 Espace communication
- E4 Espace en accès libre
- E5 Espace expérimentation<br>E6 Espace étude et concerta
- Espace étude et concertation

Note préalable : Pour l'ensemble des espaces disposant d'équipements informatiques, la durée d'utilisation hebdomadaire maximale ne peut être supérieure à 35 heures. Le reste du temps est normalement consacré à la préparation des séances par les enseignants, à la maintenance et à l'administration des équipements, voire à l'accès libre lorsque celui-ci est possible.

## **E1 Espace activités pratiques**

Les séances se déroulent en travaux dirigés et comportent les activités suivantes :

- utilisation d'outils bureautiques et de communication (travail collaboratif, messagerie, navigateur, moteur de recherche, etc.) ;
- utilisation de logiciels métiers à des fins de production, d'étude et d'analyse.

Cet espace doit pouvoir accueillir un groupe de travaux dirigés dans un contexte permettant la réalisation de travaux individuels et de travaux de groupe. Equipé de telle sorte que chaque élève puisse accéder à un poste de travail, il comporte également un poste multimédia.

Il est utilisé en priorité par les élèves et les enseignants, en conformité avec les programmes de la série STG. L'enseignant dispose de moyens de contrôle des activités des élèves. Il peut par exemple interdire l'accès à internet aux élèves pendant la séance. Cet espace est pourvu d'un dispositif de visualisation collective (vidéoprojecteur) ou de visualisation dirigée vers les écrans des postes.

#### **E2 Espace cours et démonstration**

Cet espace consacré à l'enseignement des disciplines technologiques et générales doit pouvoir accueillir une division complète. Les enseignants doivent y trouver toutes les ressources informatiques, réseau et de vidéoprojection, nécessaires à la réalisation de leurs démonstrations en présence de l'ensemble des élèves d'une division ou d'un groupe.

## **E3 Espace communication**

Cet espace, qui peut accueillir au plus un groupe de TD, est ouvert tant aux enseignements technologiques qu'aux enseignements généraux. Son utilisation fait l'objet d'une concertation entre les enseignants concernés. On y pratique des exercices de communication, notamment :

- o des jeux de rôles,
- o des études de comportements,
- o des simulations d'entretiens et de négociations.

L'espace dispose d'équipements permettant la mise en place de ces exercices : ordinateur multimédia avec possibilité de montage vidéo, télévision et lecteur de DVD/K7, caméra numérique, etc. La durée d'utilisation est fonction des besoins de formation prévus dans les progressions pédagogiques.

#### **E4 Espace en accès libre**

Cet espace est ouvert aux élèves lorsque les espaces de type E1 ne sont pas disponibles ou ne sont pas accessibles en accès libre. Il est équipé d'au moins neuf postes de travail et d'une imprimante laser N&B. Les élèves des sections concernées peuvent y réaliser leurs divers travaux en autonomie dans les conditions d'accès définies dans l'établissement.

#### **E5 Espace expérimentation**

Cet espace est réservé aux activités d'expérimentation à travers l'accès aux différents ateliers logiciels d'expérimentation, à l'installation et aux tests de solutions logicielles. Doté d'un serveur d'expérimentation et d'au moins un poste de travail pour deux élèves, il doit pouvoir accueillir un groupe de TD pour des activités susceptibles de mettre en jeu la stabilité de ces postes.

#### **E6 Espace étude et concertation**

Ce type d'espace est réservé à la conception et à la présentation des travaux à réaliser en équipe par les élèves. Il requiert un mobilier adapté permettant la réflexion en petits groupes et doit être implanté à l'intérieur ou à proximité immédiate des espaces dotés des équipements informatiques (espaces contigus, avec porte de communication et si possible zone vitrée sur la cloison commune).

#### **E7 Espace concertation et préparation pédagogique**

Ce type d'espace est réservé à la concertation de l'équipe pédagogique, à la conception et à la préparation des activités pédagogiques, à l'accueil des partenaires extérieurs. Il permet l'accès à toutes les ressources du réseau de l'établissement et de l'internet et requiert un mobilier adapté (bureaux spécifiques, table de réunion).

## **4.2. Correspondance entre les activités pédagogiques et les espaces fonctionnels**

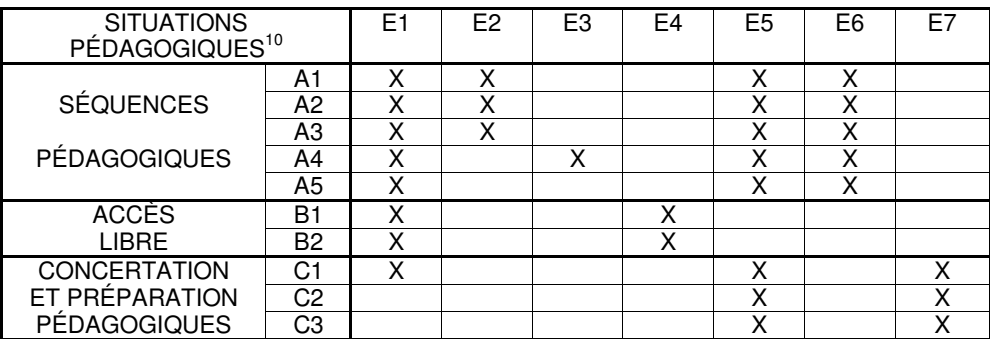

## **4.3. Occupation des espaces d'activités pratiques, d'expérimentation et en accès libre**

Référence : Baccalauréat « Sciences et technologies de la gestion », arrêté du 14 janvier 2004 modifié par l'arrêté du 13 janvier 2005.

- Cas 1 : effectif inférieur ou égal à 24 élèves soit 1 groupe en TD
- Cas 2 : effectif supérieur à 24 élèves soit 2 groupes en TD

## **CLASSE DE PREMIÈRE COMMUNICATION**

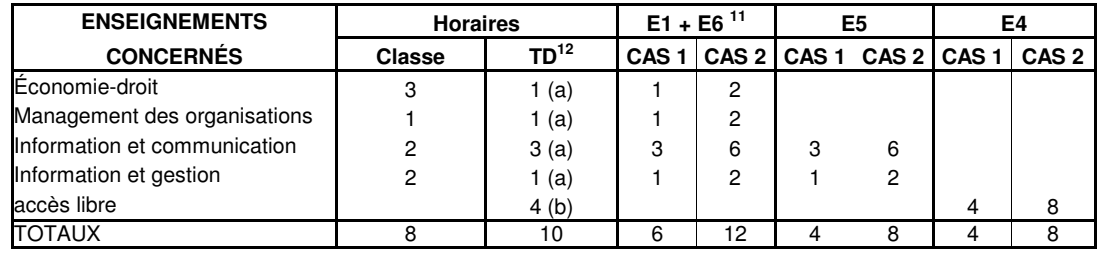

## **CLASSE DE PREMIÈRE GESTION**

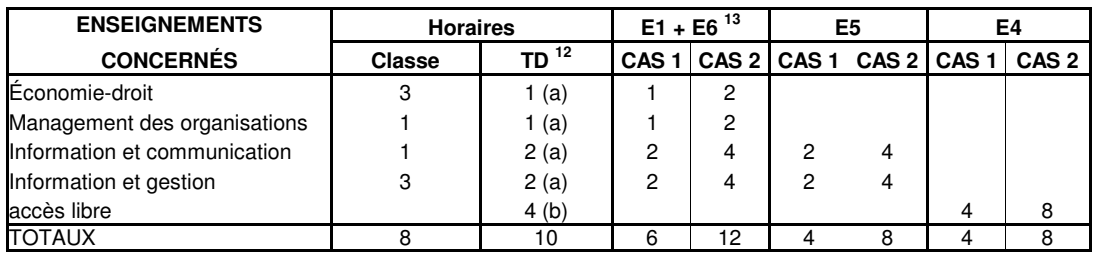

 $\overline{a}$ <sup>10</sup> Description détaillée au point 2.1.2

<sup>11</sup> Un accès ponctuel à un espace E1 doit pouvoir être réalisé en fonction des besoins pédagogiques durant les heures d'enseignement en classe entière.

<sup>(</sup>a) : Travaux dirigés (TD) avec dédoublement au  $25^{\text{eme}}$  élève

 <sup>(</sup>b) : Horaire indicatif recommandé.

<sup>&</sup>lt;sup>13</sup> Un accès ponctuel à un espace E1 doit pouvoir être réalisé en fonction des besoins pédagogiques durant les heures d'enseignement en classe entière

## **CLASSE DE TERMINALE**

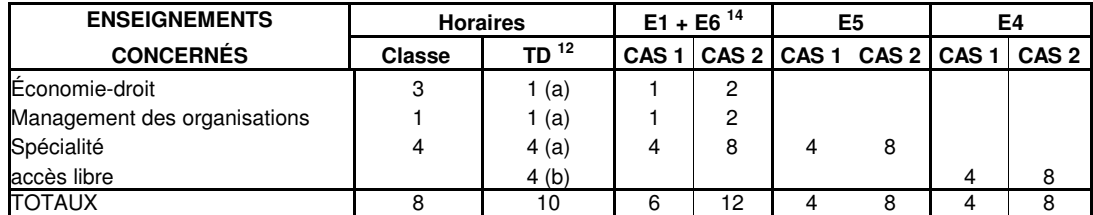

## **Synthèse**

L'énumération suivante ne prend pas en compte les besoins d'accès libre.

Si les espaces de type E1 sont organisés - pour au moins l'un d'entre eux - de telle sorte que des expérimentations y soient possibles, les tableaux horaires font apparaître les éléments suivants :

- 1 salle de type E2 pour chaque classe de première ou terminale STG ;
- 1 salle de type E1 et une salle de type E6 pour trois divisions de première STG ;
- 1 salle de type E1 et une salle de type E6 pour deux divisions de terminale STG ;
- 1 espace de type E3 et un espace de type E7 pour l'ensemble des divisions STG ;
- 1 espace de type E4, avec accès libre aux ressources documentaires spécifiques ou non aux sections technologiques.

## **5. LES CRITÈRES D'ÉVALUATION**

Cette dimension du référentiel des solutions TICE pour STG sera développée dans une version ultérieure.

1

 $14$  Un accès ponctuel à un espace E1 doit pouvoir être réalisé en fonction des besoins pédagogiques durant les heures d'enseignement en classe entière

## **Annexe A : Contenus numériques**

## **Documents de référence génériques**

## Les dictionnaires et encyclopédies gratuits en ligne

- Le Trésor de la langue française (CNRS ATLIF) : http://atilf.atilf.fr/
- Dictionnaire de l'académie française, 8° édition : http://atilf.atilf.fr/academie.htm
- L'encyclopédie des éditions Atlas : http://www.webencyclo.com/
- L'encyclopédie libre Wikipédia : http://fr.wikipedia.org/wiki
- Le glossaire de l'Union Européenne : http://europa.eu.int/scadplus/leg/fr/cig/g4000.htm

## Voir également deux sites francophones institutionnels :

- le site de l'administration helvétique : http://www.admin.ch/ch/f/bk/sp/dicos/monol.html#8
- L'encyclopédie de l'Agora (Québec) : http://agora.qc.ca/encyclopedie.nsf

## Les dictionnaires payants sur supports numériques

• Le Trésor de la langue française (CNRS - ATLIF) : http://www.tlfi.fr/

## Les dictionnaires et encyclopédies payants en ligne ou sur supports numériques

- Larousse : http://www.larousse.fr/
- Universalis : http://www.universalis.fr/
- Magnard: http://www.magnard.fr/lycee/catalogue.php4
- Hachette : http://www.encyclopedie-hachette.com/W3E/
- Le Robert : http://www.lerobert.com/

## Les dictionnaires et encyclopédies de l'offre CNS<sup>15</sup> et KNE<sup>16</sup>

- Le Petit Robert (Dictionnaires Le Robert CNS)
- Encyclopédie Hachette Multimédia Intégrale (KNE)
- Encyclopédie Larousse Intégrale (+ Larousse Multilingue + Atlas) (KNE)
- Atlas Magnard (KNE)
- Encyclopédie Universalis (KNE)

## **Documents spécialisés de référence**

- Codes
- Conventions collectives pour les enseignements de gestion des ressources humaines
- Textes juridiques : éditions Lamy

## **Documents informationnels et banques de données**

#### Bases documentaires de l'offre CNS

- Les balises de la mémoire (INA CNS)
- Lesite.tv (France 5 CNS)
- Les sites de presse : AFP, L'Express, Le Figaro, Lire, La Tribune, Le Monde, Les Échos, Libération, l'Humanité (CNS)
- L'actualité en revue (1998 2003), CD du CNDP

#### Presse spécialisée

 $\overline{a}$ <sup>15</sup> Canal Numérique des Savoirs : http://www.cns-edu.net/

<sup>16</sup> Kiosque Numérique de l'Éducation : http://www.kiosque-edu.com/

- Revue fiduciaire Groupe Revue fiduciaire
- Alter eco 8<sup>ème</sup> édition CD
- Le Monde diplomatique (1978 2004) CD
- Version numérique de revues d'actualité juridique (Liaisons sociales, Semaine juridique, Recueil Dalloz…) ou d'encyclopédies juridiques.

## Documents professionnels

- TEF (Tableaux de l'économie française) de l'INSEE (CD)
- Éléments financiers (bilans, comptes de résultat) : Euridile
- Fiches d'identité d'entreprise : Kompass
- Documents des éditions Francis Lefebvre
- TEORBE (Banque de France CD) : http://www.banque-france.fr/fr/publi/main.htm

## **Objets d'apprentissage**

#### Vidéogrammes

- Vidéogrammes sur des situations de communication : à partir de l'observation de situations réelles ou simulées, des vidéogrammes permettront de faire prendre conscience de la diversité des situations de communication.
- Vidéogrammes sur des situations d'organisation : à partir de l'observation de situations réelles ou simulées, des vidéogrammes permettront de faire prendre conscience de la diversité d'une organisation, de développer un point de vue sur l'organisation de l'entreprise au regard de sa taille, son activité, son histoire et de prendre en compte la complexité de différentes situations.

#### Didacticiels

• Tutoriels professionnels

Les tutoriels professionnels sont des logiciels de formation en mode présentiel ou à distance. Ils sont le plus souvent conçus comme des outils d'apprentissage des notions d'un domaine métier en même temps qu'ils sont appliqués à des outils professionnels de référence (logiciels ou dispositifs matériels).

Ils pourront être utilisés en classe, notamment pour compléter l'apport des didacticiels.

Cisco Systems France, filiale française du constructeur Cisco Systems de matériels « réseau », a confirmé par un accord-cadre son intention de contribuer, aux côtés du ministère, à une démarche d'impulsion de la généralisation de l'usage des TIC dans les écoles et les établissements d'enseignement.

Le programme Cisco Networking Academy est présenté à l'URL suivante : http://www.cisco.com/global/FR/events/training/cna/cna\_home.shtml.

Voici quelques caractéristiques essentielles d'un tutoriel professionnel vues au travers des tutoriels CISCO de formation au domaine des réseaux informatiques :

- un index

Le tutoriel permet à l'apprenant de choisir tout point d'entrée en fonction de besoins ponctuels ou de son niveau supposé.

un cours illustré

Le recours aux graphiques, schémas ou illustrations vidéos est systématique et accompagne les apports notionnels présentés de façon textuelle. Les cours font l'objet de résumés synthétiques.

#### des simulations multimédias

En complément d'explications textuelles, le recours à des simulations multimédias ou à des vidéogrammes est recommandé car il constitue une passerelle entre l'observation et l'abstraction.

- des liens vers des documents de référence ou complémentaires En prolongement des apports notionnels du cours, des liens seront proposés pour approfondir une notion, consulter une norme ou observer des réalisations concrètes.
- des activités d'application des notions et compétences développées Ces activités peuvent être réalisées avec le logiciel étudié, des matériels objet de l'apprentissage ou des outils interactifs de simulation.
- un outil d'évaluation

L'apprenant peut contrôler sa progression au travers de mécanismes interactifs d'évaluation (QCM, activités de simulations, etc.).

- Didacticiels adaptés aux programmes de la série STG
	- Domaine du management

Les logiciels de simulation de gestion d'entreprise permettent d'illustrer des concepts issus de domaines d'enseignement différents : management, comptabilité financière, comptabilité de gestion, économie et droit.

À travers des scénarios de jeux proposés par l'enseignant, les élèves s'initient à la gestion d'une entreprise. L'utilisation de cet outil favorise les travaux de groupe et crée les conditions d'un travail collaboratif.

Regroupés en équipe, les apprenants sont conduits successivement à :

- définir des objectifs commerciaux, de production, de rentabilité… en fonction des informations dont ils disposent sur leur entreprise et sur les menaces et opportunités inhérentes à l'environnement ;
- contrôler les réalisations à partir de différents tableaux de bord ;
- prendre des mesures correctrices.

Afin d'adapter les scénarios au niveau des élèves, il est possible de désactiver des fonctionnalités de ces logiciels.

Exemple de logiciel **:** Kalypso édité par la société Arkhé.

• Domaine des réseaux

Simulateur de réseau (http://www.reseaucerta.org/outils/outils.php?num=236).

## **Annexe B : Logiciels métier, quelques exemples**

## **Fiche descriptive de logiciel métier**

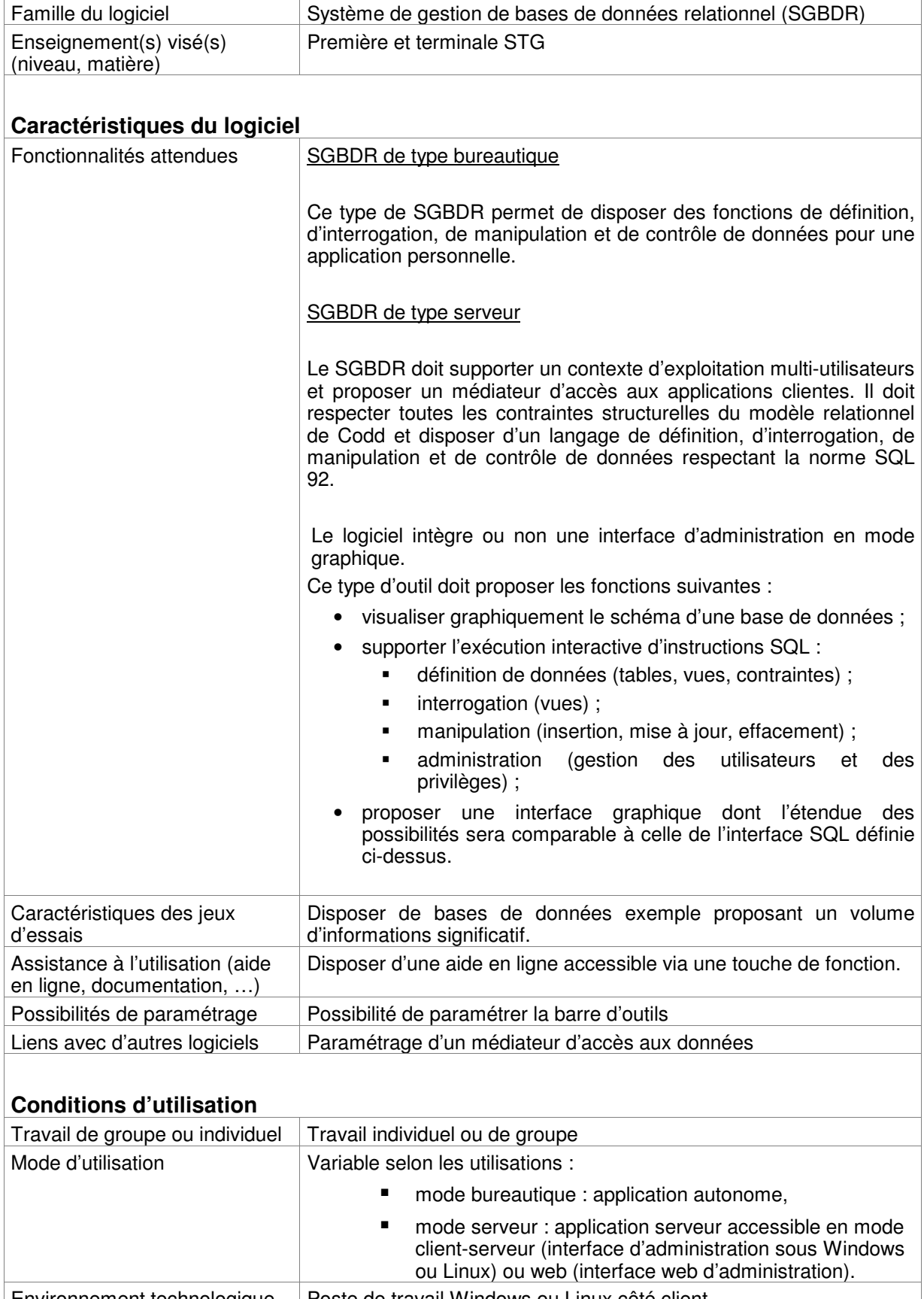

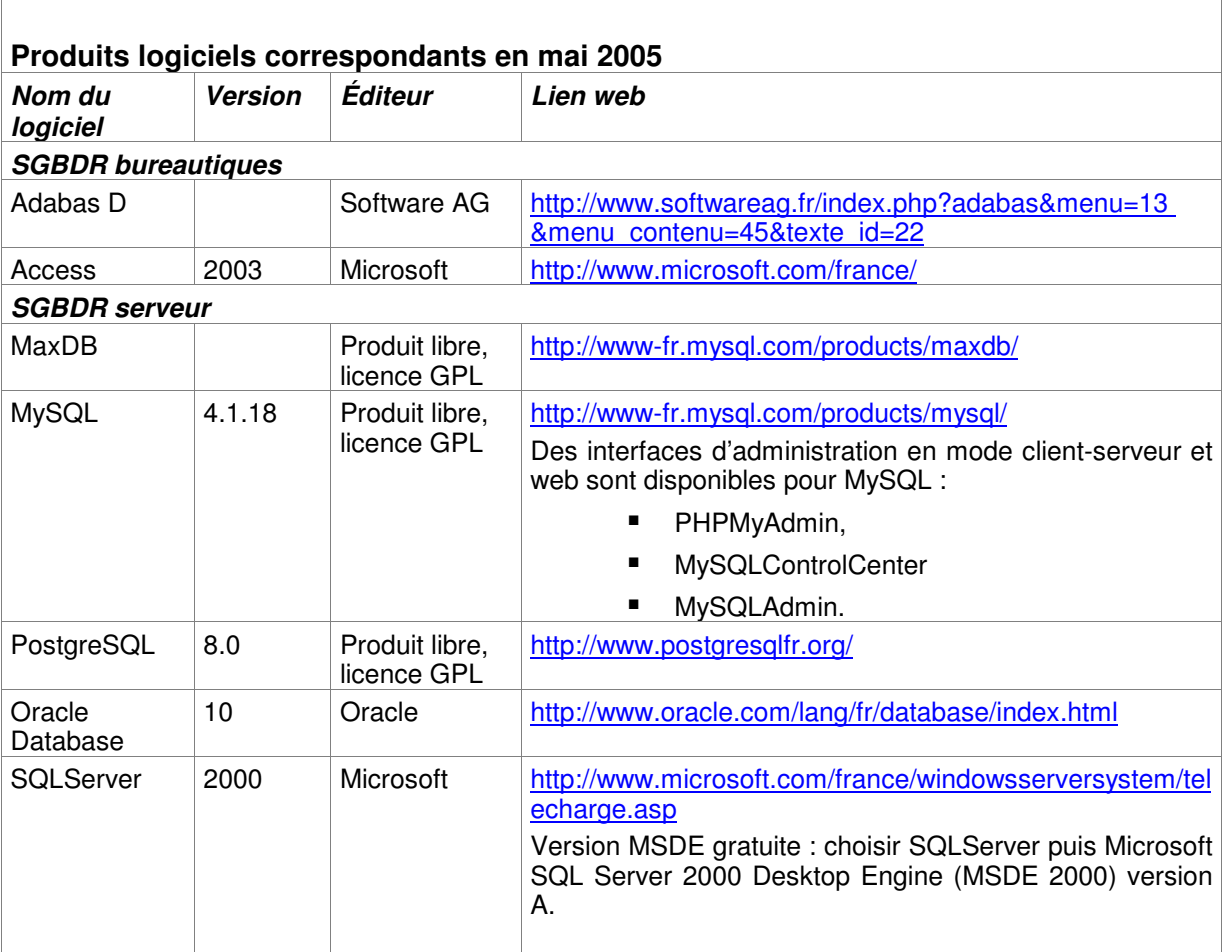

 $\overline{1}$ 

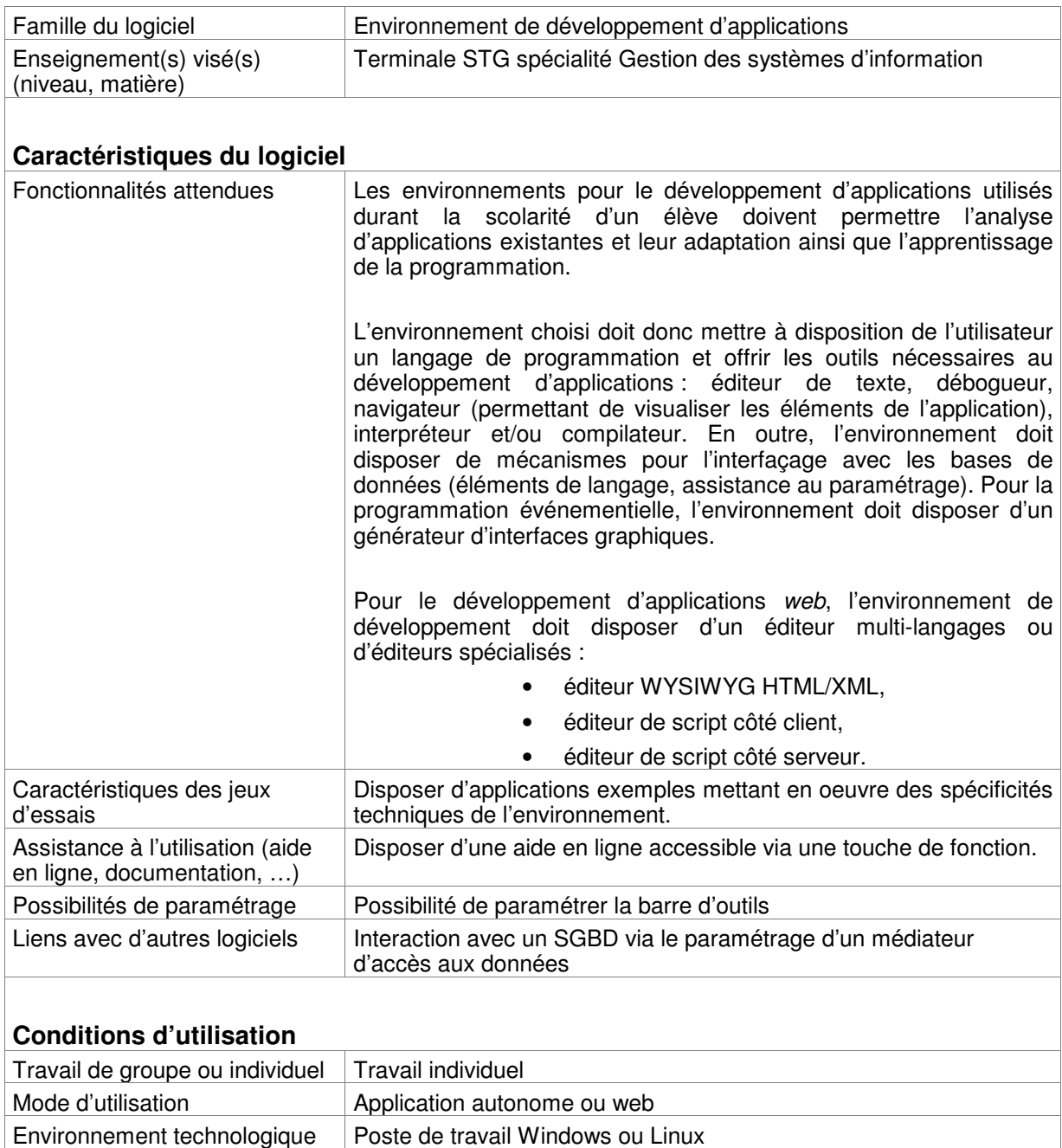

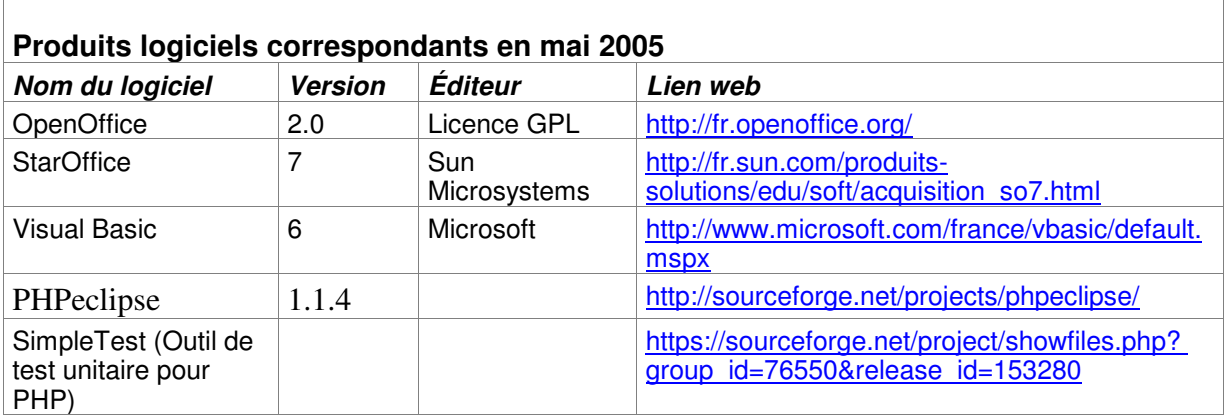

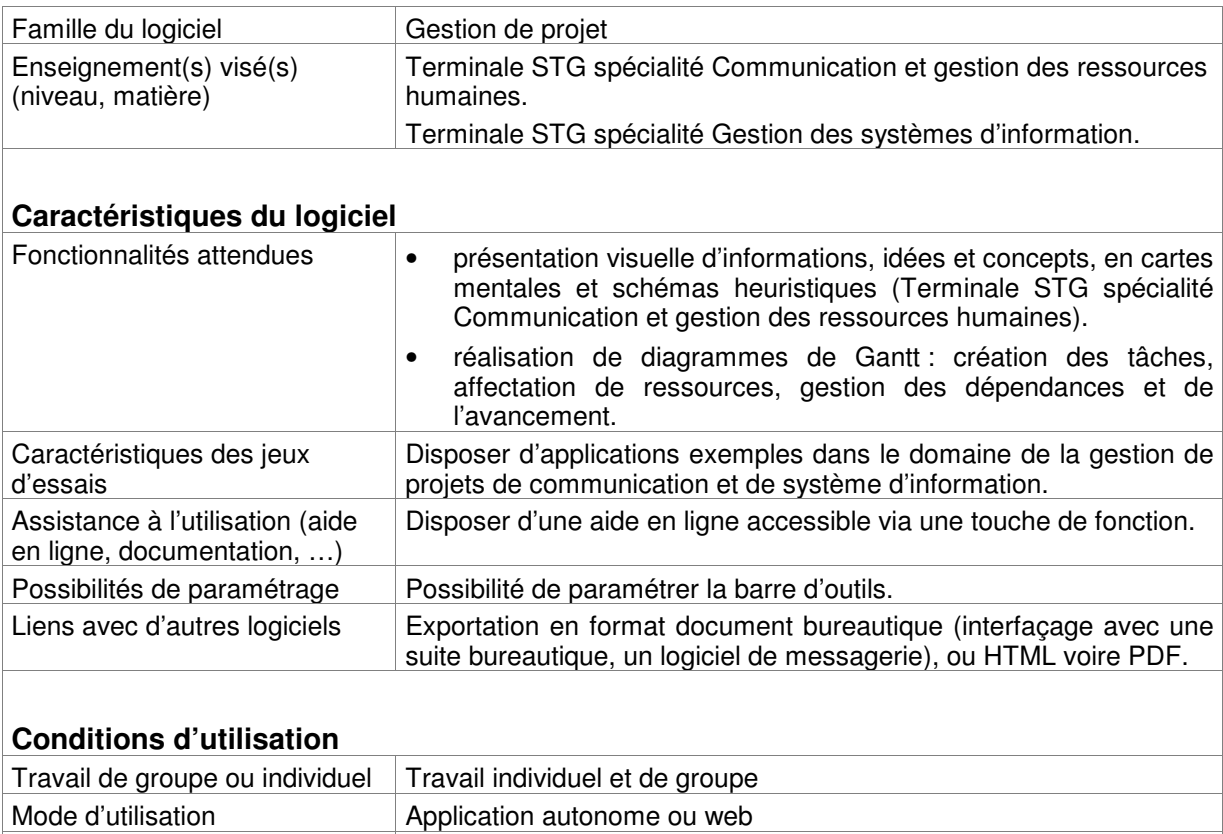

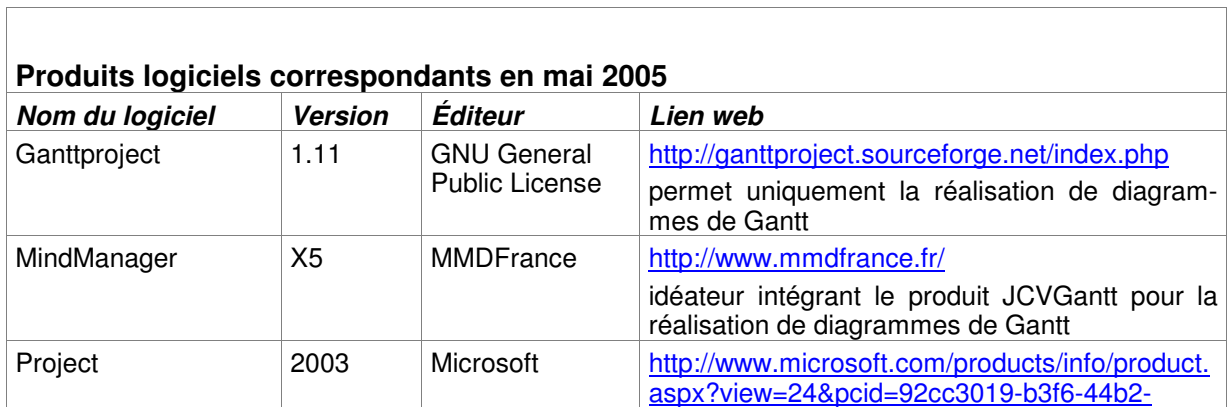

8683-eecb8cf628f5&type=ovr

Environnement technologique Poste de travail Windows ou Linux

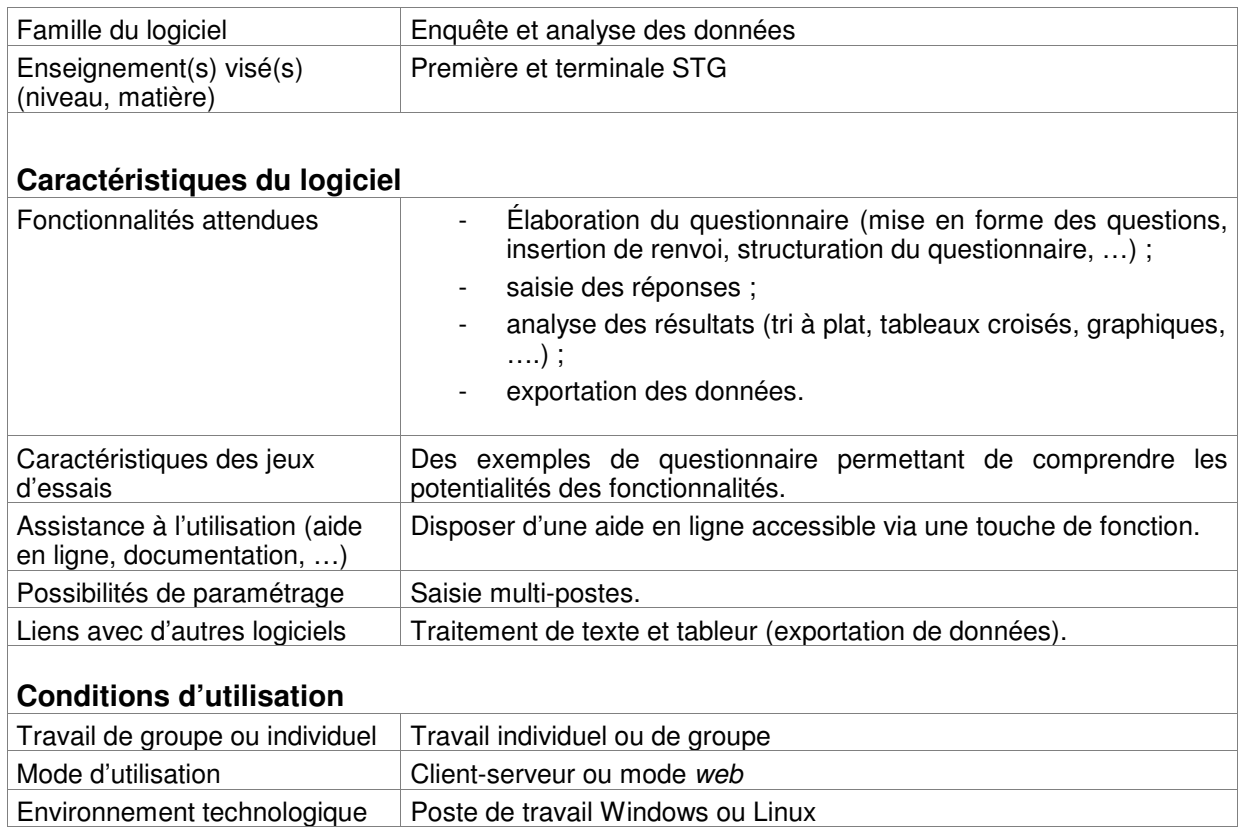

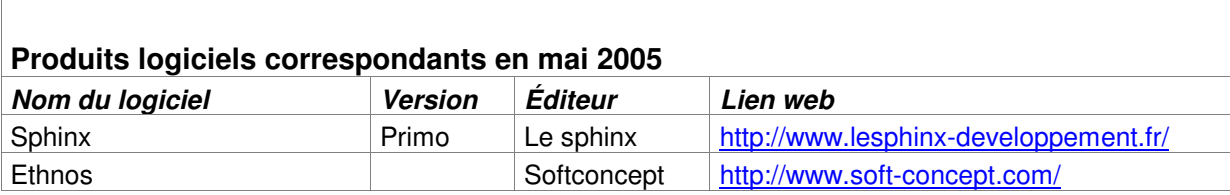

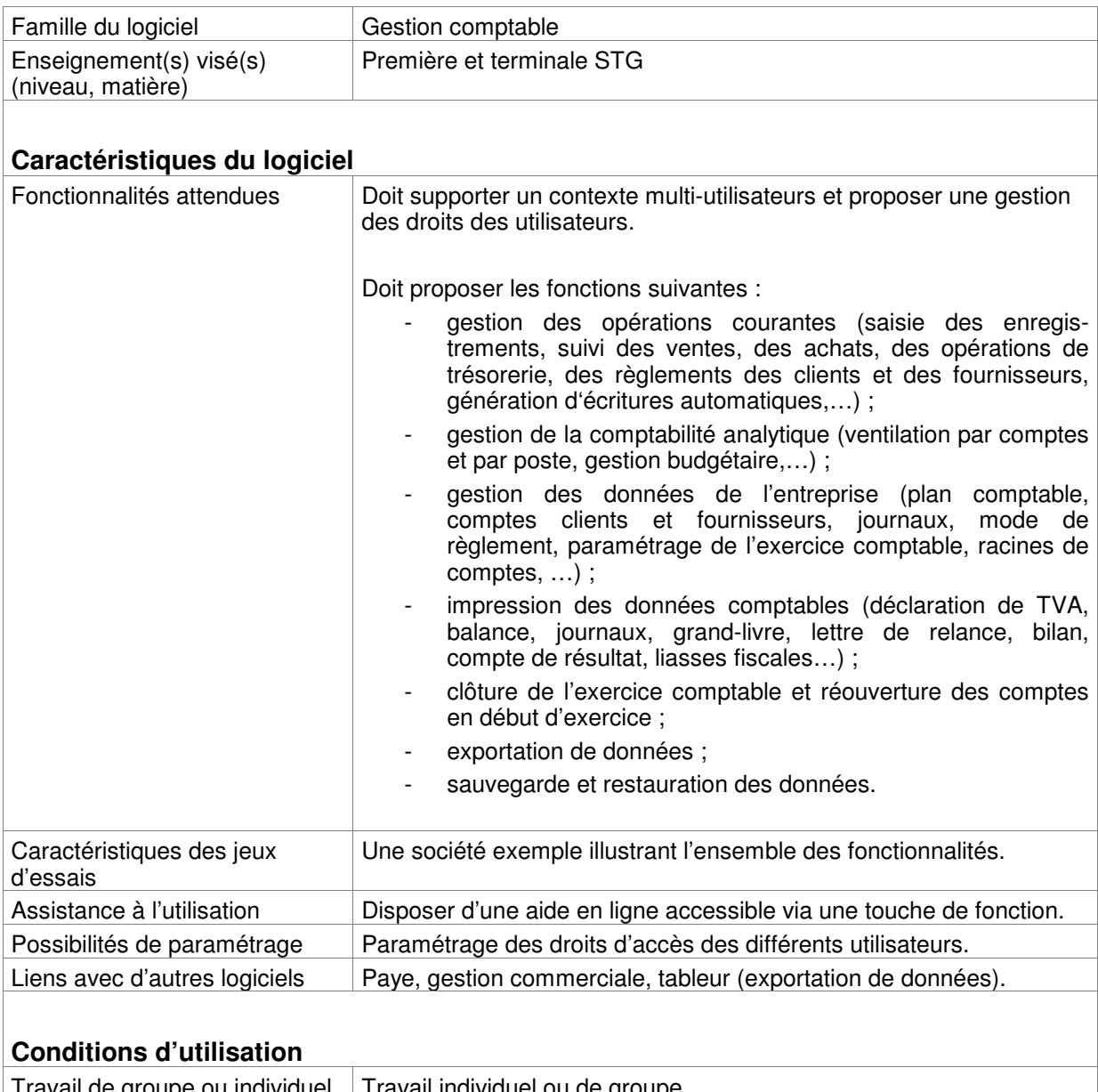

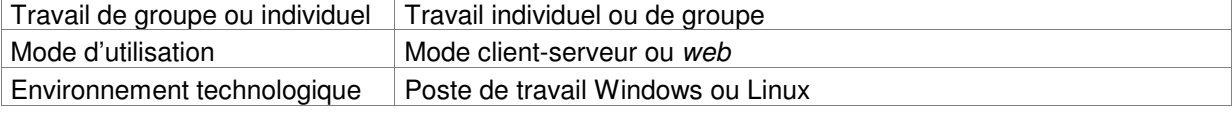

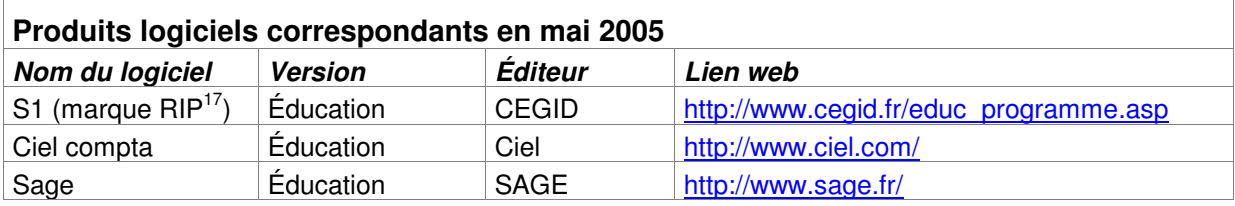

<sup>1</sup> <sup>17</sup> Produits multimédias éducatifs autorisés à utiliser la marque semi-figurative RIP " Reconnu d'intérêt pédagogique par le Ministère de l'Éducation nationale " (http://www.educnet.education.fr/res/rip/rip18.htm)

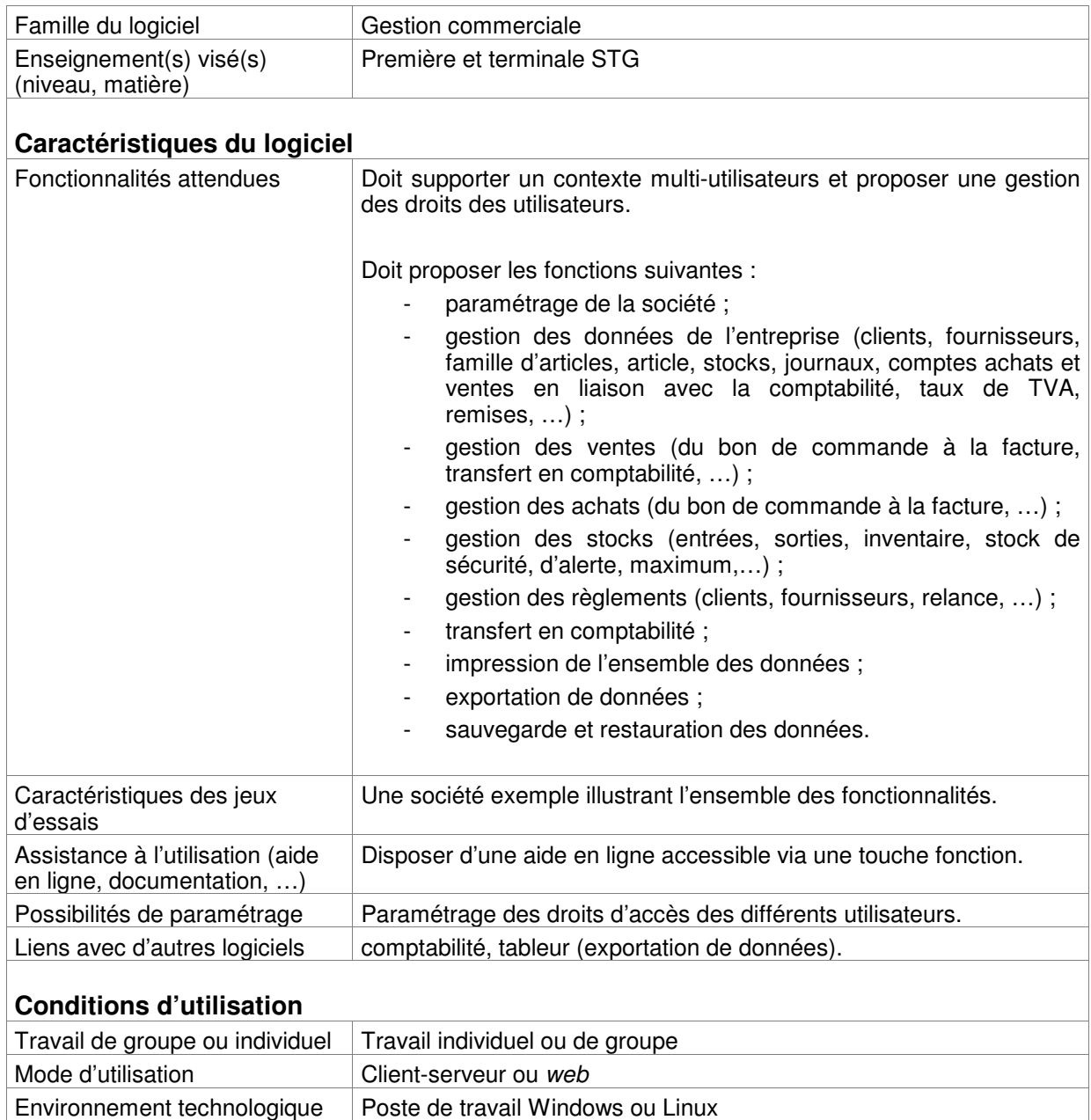

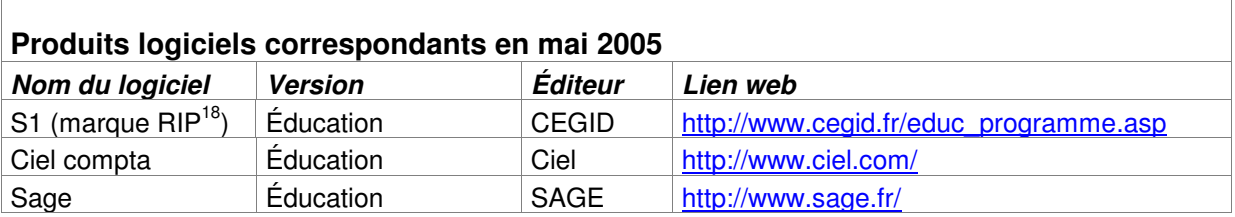

 $\sqrt{2}$ 

<sup>1</sup> <sup>18</sup> Produits multimédias éducatifs autorisés à utiliser la marque semi-figurative RIP " Reconnu d'intérêt pédagogique par le Ministère de l'Éducation nationale " (http://www.educnet.education.fr/res/rip/rip18.htm)

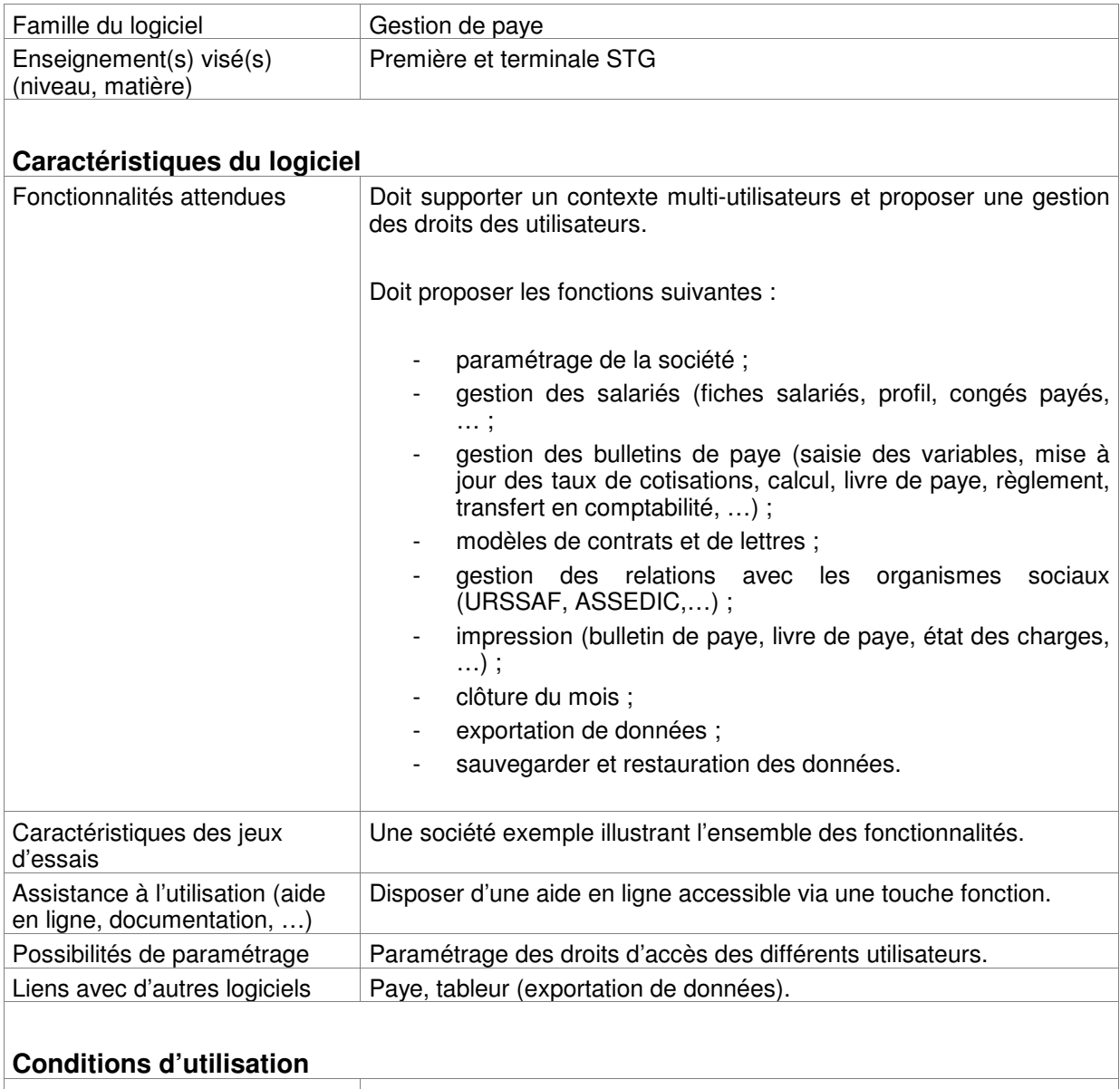

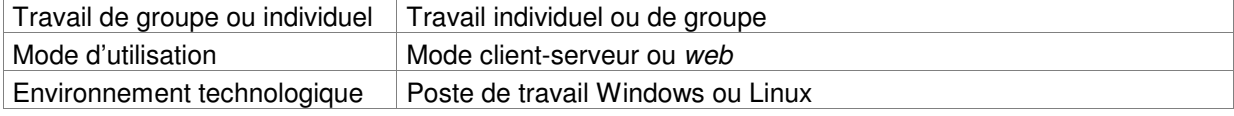

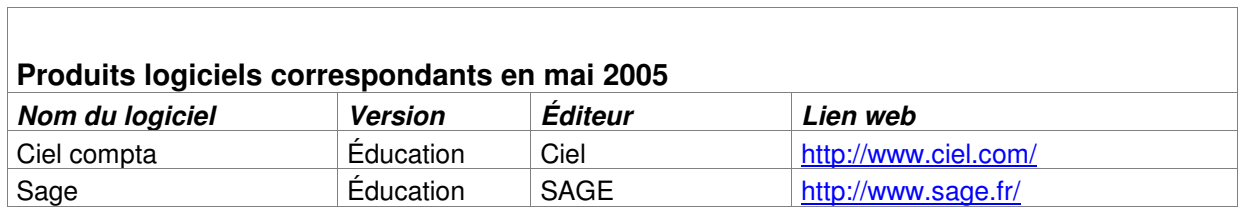

 $\overline{\phantom{0}}$